**12. ročník celostátní konference učitelů základních a středních škol**

# **Počítač ve škole 2015 sborník příspěvků**

**Gymnázium Vincence Makovského se sportovními třídami Nové Město na Moravě 31. 3.–2. 4. 2015**

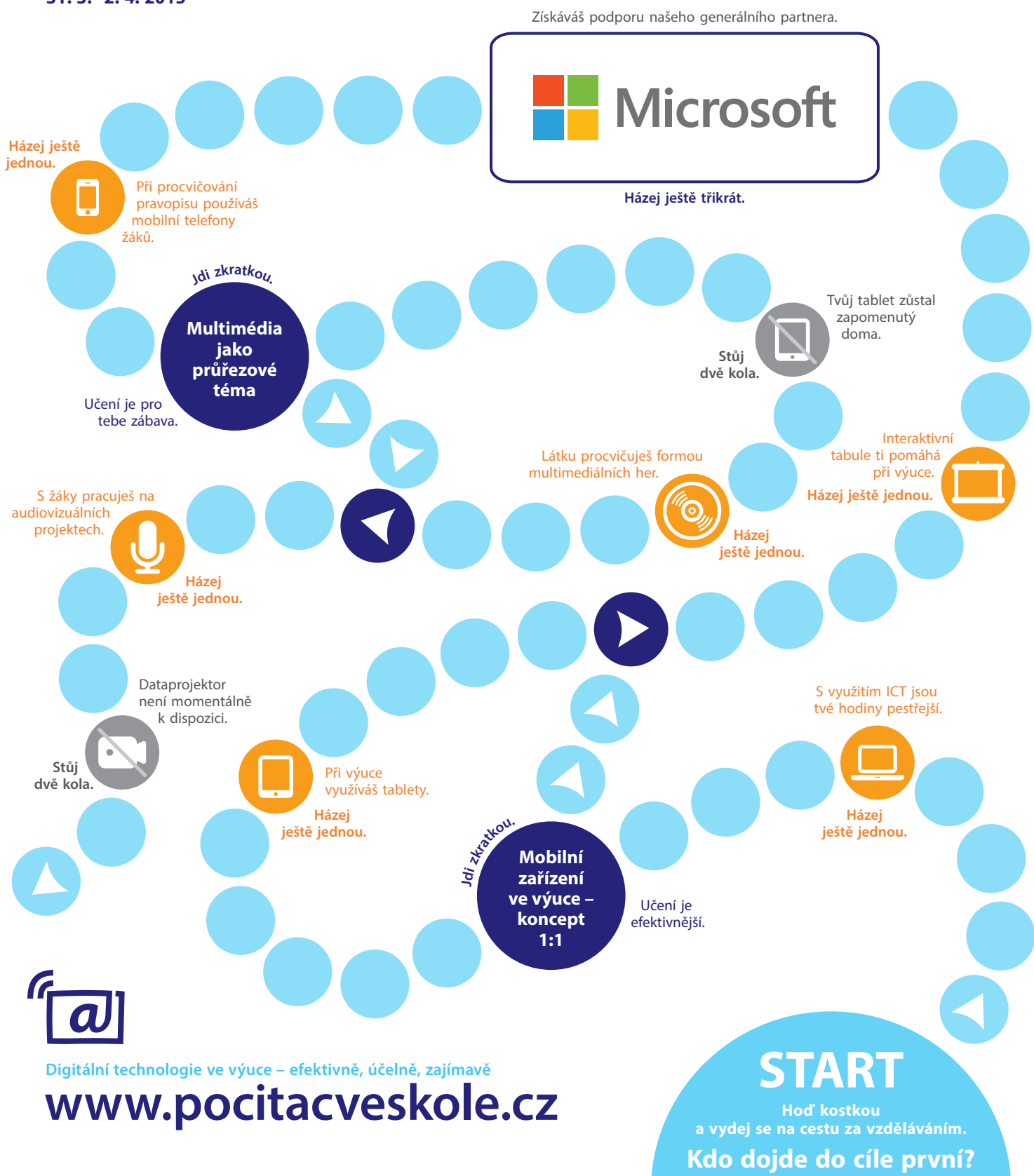

# **Počítač ve škole 2015**

Digitální technologie ve výuce – efektivně, účelně, zajímavě **www.pocitacveskole.cz** 

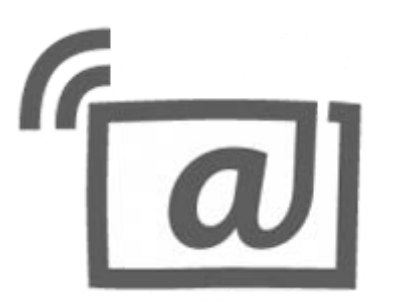

12. ročník celostátní konference učitelů základních a středních škol

## **Organizační tým konference:**

Miloš Bukáček Tomáš Feltl Radek Maca Jiří Maděra Jiří Padalík Jan Rosecký Petra Stará Marie Trojanová

*Gymnázium Vincence Makovského se sportovními třídami Nové Město na Moravě Leandra Čecha 152, 592 31 Nové Město na Moravě tel: 566 617 243, e-mail: gymnazium@nmnm.cz, http://www.gynome.cz* 

Záštitu nad konferencí převzali

ministr školství, mládeže a tělovýchovy pan PhDr. Marcel Chládek, MBA

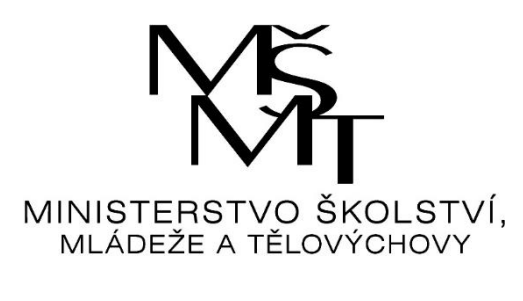

a

radní Kraje Vysočina paní Ing. Jana Fialová.

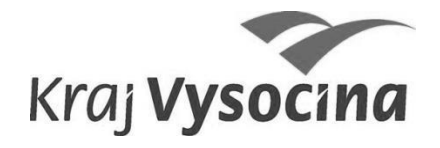

Sborník anotací příspěvků celostátní konference učitelů základních a středních škol **Počítač ve škole 2015**

E-sborník příspěvků z konference naleznete na **http://www.pocitacveskole.cz/sbornik/2015**

Gymnázium Vincence Makovského se sportovními třídami Nové Město na Moravě, 2015 **ISBN 978-80-905765-3-7**

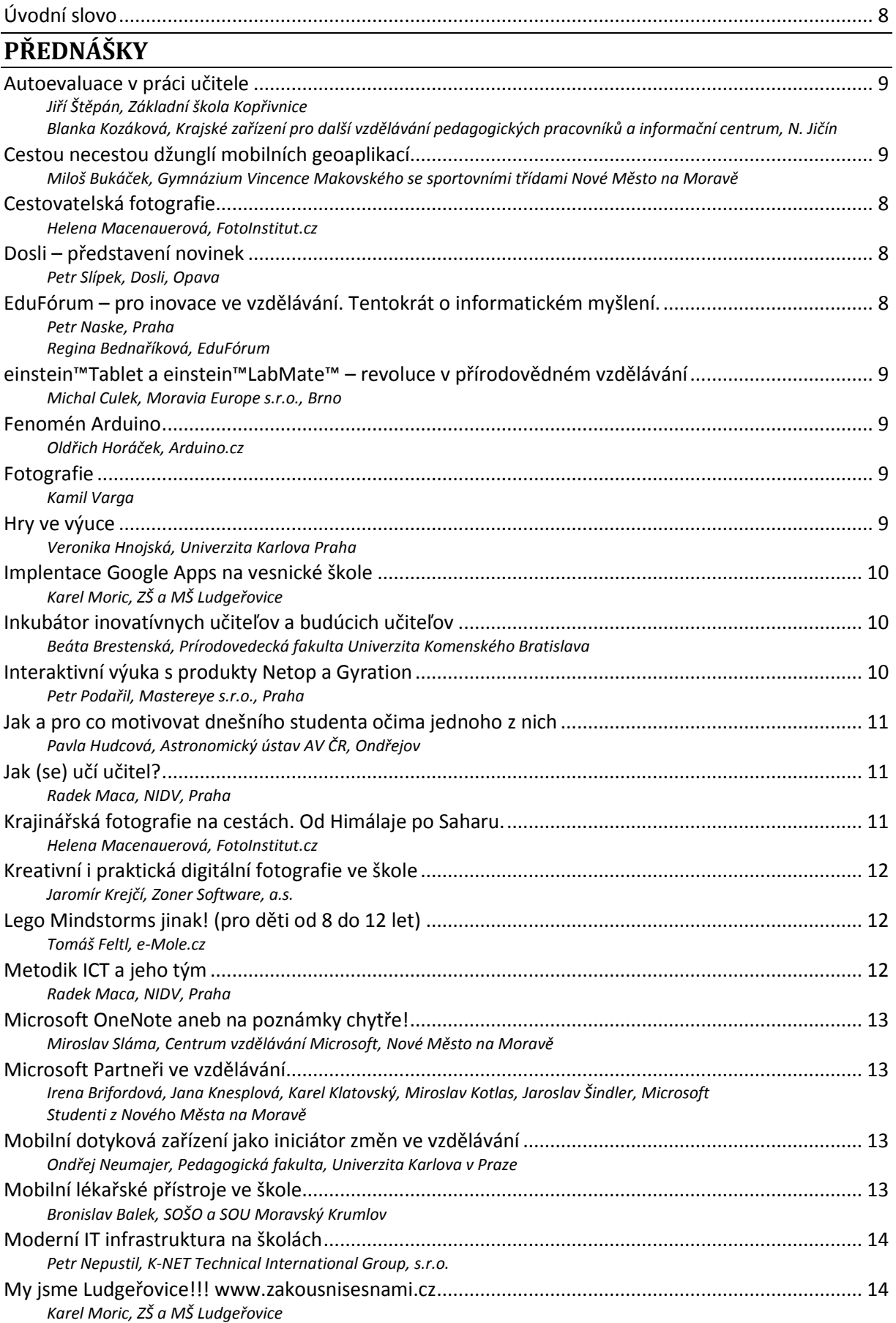

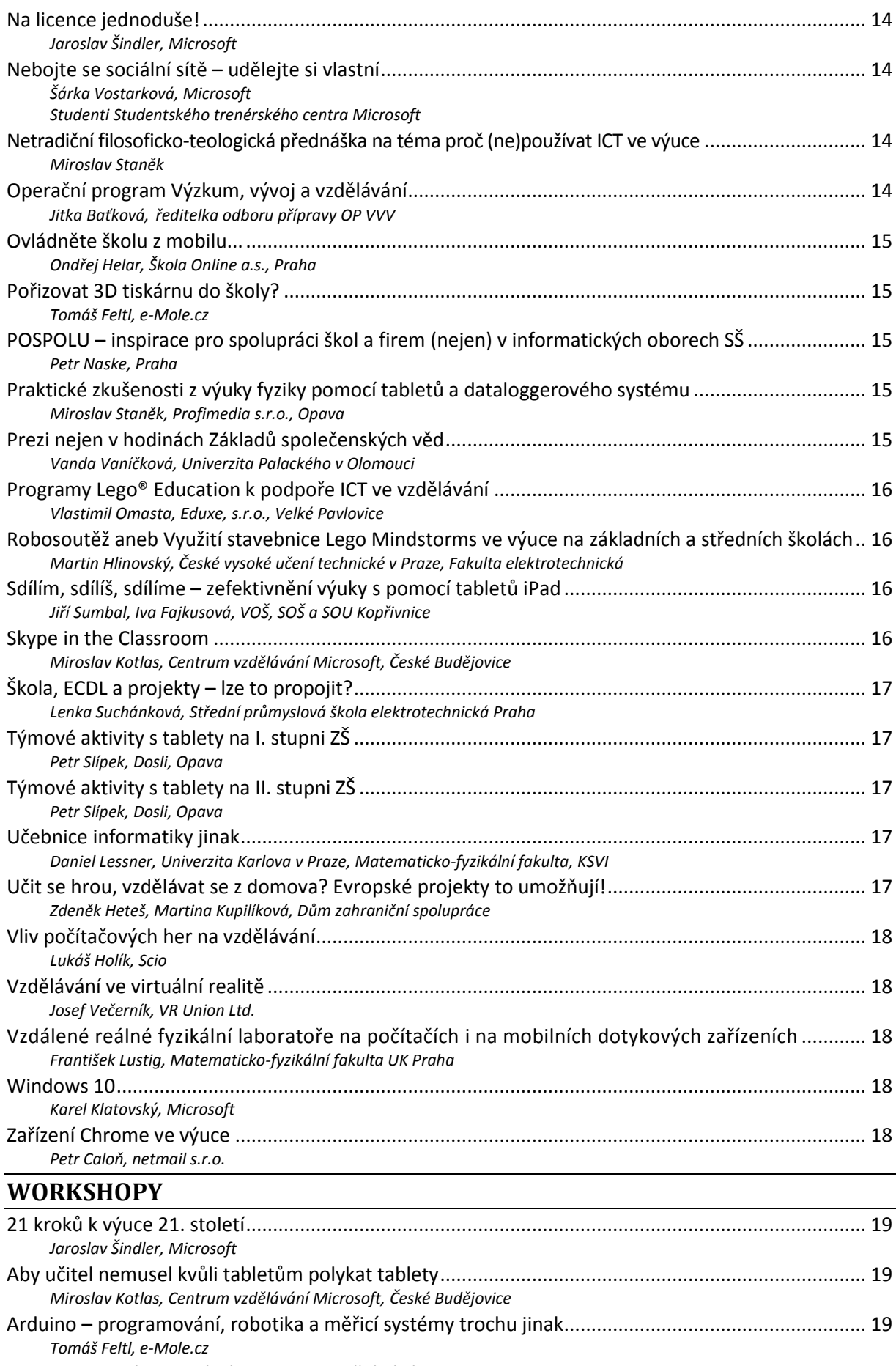

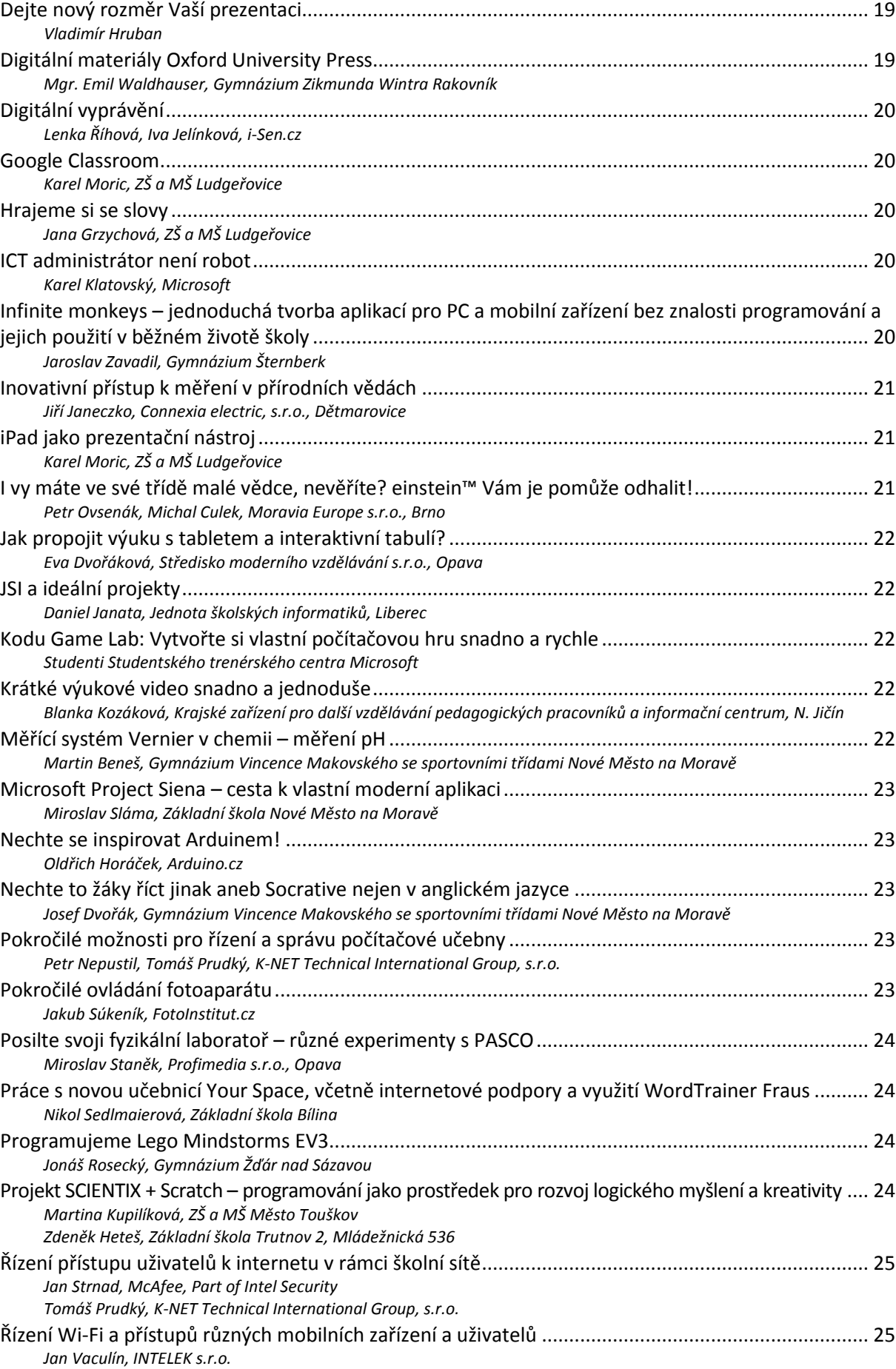

*Tomáš Prudký, K[-NET Technical International Group, s.r.o.](#page-25-4)* 

 $\boxed{a}$ 

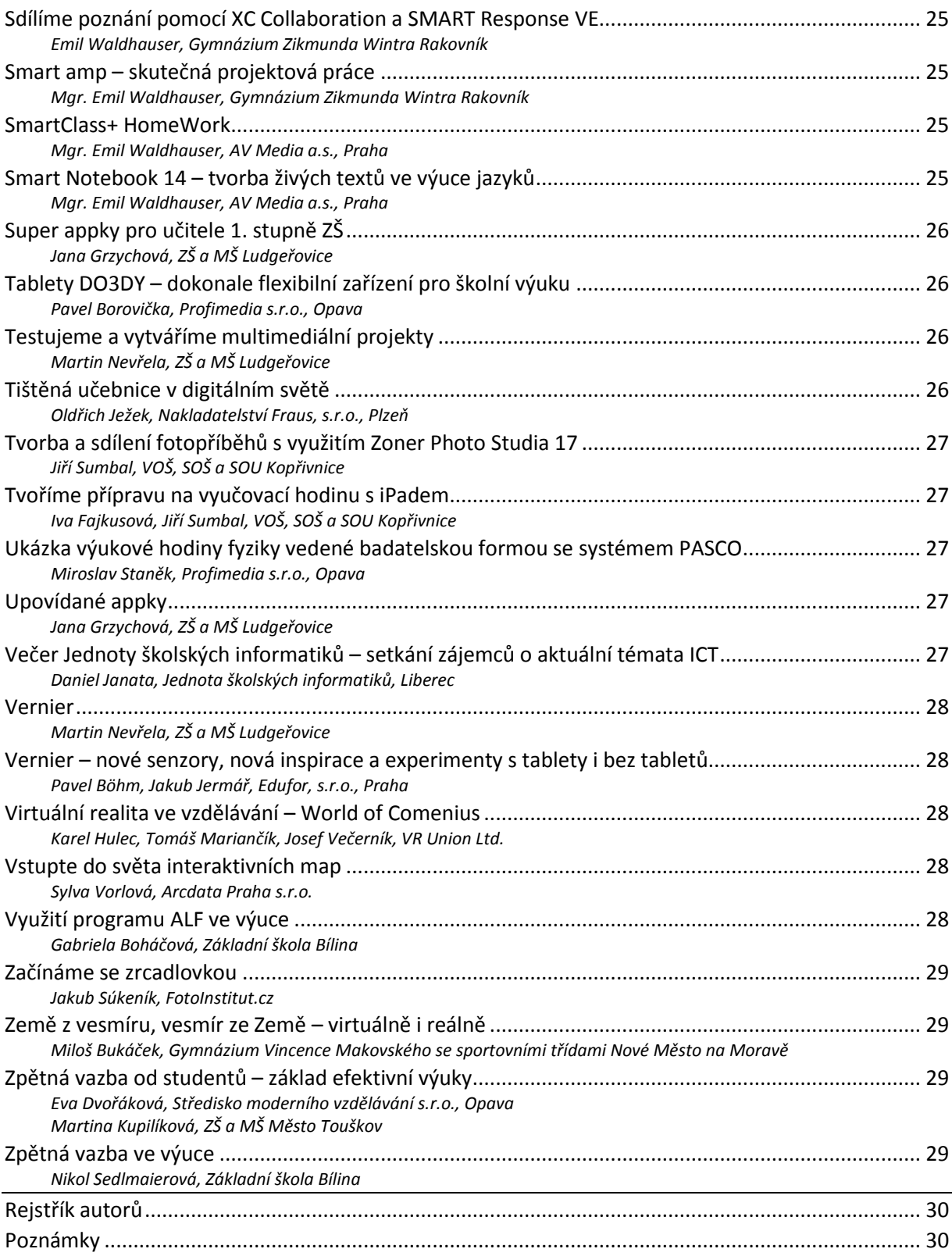

## <span id="page-7-0"></span>**Úvodní slovo**

Vážení hosté, vážení účastníci konference,

dovolte, abych Vás srdečně přivítal jménem organizačního výboru na celostátní konferenci učitelů základních a středních škol. Letošní ročník konference "Počítač ve škole 2015" je opět novým krokem na cestě kupředu. Koná se na naší škole již dvanáctým rokem a je prostorem k seznámení se s novinkami a trendy ve využívání digitálních technologií ve výuce. Při velmi krátkém hodnocení je potřeba konstatovat, že tato konference se ukázala jako velmi prospěšná a přínosná, o čemž svědčí velký počet přednášejících, účastníků i vystavovatelů.

Patronát nad naší konferencí již tradičně převzal ministr školství **PhDr. Marcel Chládek, MBA** a radní Kraje Vysočina pro školství, mládež a sport **Ing. Jana Fialová**. Samozřejmostí je v posledních letech i podpora starosty města Nového Města na Moravě pana **Michala Šmardy**.

V letošním, již dvanáctém ročníku konference, jsme zvolili následující hlavní témata:

- **Mobilní zařízení ve výuce**
- **Multimédia jako průřezové téma**
- **Výuka jazyků s podporou ICT**
- **Rozvoj kreativity s podporou ICT**

Značná část druhého a třetího dne konference bude věnována přednáškám a workshopům, v nichž vás budou kolegové z řad učitelů základních, středních i vysokých škol seznamovat s různými možnostmi využívání ICT ve výuce. Část programu bude také věnována ukázkám využití těchto prostředků ve všech vzdělávacích oblastech RVP. Tradičně také bude probíhat **Veletrh firem**, při kterém se budou prezentovat zástupci výrobců softwaru a počítačové techniky.

Letošní ročník konference, stejně jako předchozí ročníky, se snažil realizační tým v čele s Mgr. Milošem Bukáčkem připravit program zajímavý, pestrý a inspirující. Konference je opět třídenní a je zasazena do malebného prostředí Vysočiny v Novém Městě na Moravě, kde je zajištěno i ubytování tak, aby vše bylo v docházkové vzdálenosti od centra dění – našeho Gymnázia a místního kulturního domu.

Ještě jednou si Vás dovoluji přivítat na dvanáctém ročníku konference "Počítač ve škole" a co nejsrdečněji Vám popřát pěkné dny strávené u počítače, s počítači a s výpočetní technikou a s naším realizačním týmem. Zároveň jste srdečně zváni na společenský večer s pestrým programem a rautem, který bude ve středu v prostorách kulturního domu.

Přípravu celé konference zvládli všichni naši zaměstnanci na výbornou. Jako ředitel školy jim touto cestou vyslovuji veliké poděkování. Velké poděkování patří i všem Vám přednášejícím, kteří zde v Novém Městě na Moravě předáte své osobní a mnohdy i osobité zkušenosti ze své vlastní práce.

Velké díky patří i generálnímu sponzorovi – firmě **Microsoft**, našim Zlatým sponzorům – firmám **Dosli**, **Epson**, **K-Net Technical International Group** a sponzorským firmám **AV Media** a **Profimedia**. Děkujeme za podporu také všem vystavovatelům.

Hezkou vzpomínku a hodně vytrvalosti a pracovních úspěchů ve vaší učitelské práci Vám přeje

*Mgr. Jiří Maděra, ředitel školy*

V Novém Městě na Moravě 12. března 2015

## <span id="page-8-0"></span>**PŘEDNÁŠKY**

## <span id="page-8-1"></span>**Autoevaluace v práci učitele**

#### <span id="page-8-2"></span>[Jiří Štěpán](http://www.pocitacveskole.cz/uzivatel/jiristepan), Základní škola Kopřivnice

<span id="page-8-3"></span>[Blanka Kozáková](http://www.pocitacveskole.cz/uzivatel/koblan), Krajské zařízení pro další vzdělávání pedagogických pracovníků a informační centrum, N. Jičín Aby učitel neustrnul ve svém vývoji a mohl svou práci stále zkvalitňovat, neměl by zapomínat na autoevaluaci. V autoevaluaci vidíme možnost, kdy učitel po vlastní diagnostice může pracovat na zlepšení a zefektivnění své pedagogické činnosti. Jedním ze zajímavých způsobů, který významně nenarušuje výuku, je pořízení zvukové či video nahrávky. Učitel se může opakovaně věnovat záznamu a soustředit se na sledovanou problematiku.

V rámci realizace projektu RESTART, reg*.* č. CZ.1.07/1.3.00/51.0004 jsme ověřovali vhodný software, který by umožňoval snadné pořízení video a zvukové nahrávky, byl ovládán intuitivně a zejména, aby následně bylo možné záznam podrobně zkoumat. Takovým pomocníkem pro autoevaluaci by mohl být v projektu testovaný software E-Mentor a ten bychom Vám chtěli dnes představit.

## <span id="page-8-4"></span>**Cestou necestou džunglí mobilních geoaplikací**

<span id="page-8-5"></span>[Miloš Bukáček,](http://www.pocitacveskole.cz/uzivatel/milosbukacek) Gymnázium Vincence Makovského se sportovními třídami Nové Město na Moravě

Pojďme se spolu vydat na dobrodružnou výpravu za poznáním. Kompas a navigace nám pomohou, abychom se neztratili, počasí nám budou předpovídat naši i světoví meteorologové. Samozřejmě si s sebou nezapomeneme vzít správné mapy. Nejprve vyrazíme do Česka, podíváme se do jeskyní i národních parků a svezeme se i po řece. Letadlem se vydáme do vzdálenějších krajů, poznáme oblasti klidné i zemětřesné. Navštívíme nejatraktivnější světové lokality, budeme poznávat faunu i flóru. Na závěr se proletíme nad naší Zemí a krátce nahlédneme do vesmíru. Naším dopravním prostředkem budou mobilní zařízení s operačním systémem Android. Tak nabijte baterie, za chvíli vyrážíme!

## <span id="page-8-6"></span>**Cestovatelská fotografie**

#### <span id="page-8-7"></span>Helena Macenauerová, FotoInstitut.cz

Cestovatelská fotografie patří mezi velice časté a oblíbené fotografické disciplíny. Není však tak jednoduchá; spojuje v sobě zejména fotografii krajinářskou a portrétní, spolu s reportáží či dokumentem. Krom toho často musí fotograf řešit nejrůznější problémy a bývá vystaven řadě někdy až nebezpečných situací, spojených s pobytem v odlišném prostředí. Zaslouženou odměnou mu ale bývá, když zavítá do oblastí, které stále nejsou zasaženy turistickým ruchem – je to často jedinečná možnost, jak zachytit život a kulturu v jejich tradiční, místně charakteristické podobě.

#### <span id="page-8-8"></span>**Dosli – představení novinek**

#### <span id="page-8-9"></span>[Petr Slípek](http://www.pocitacveskole.cz/uzivatel/petr-slipek), Dosli, Opava

Digitální technologie se ve výuce prosazují stále více, ale jsou pro učitele a žáky přínosem? Lze využít žákovská zařízení ve výuce efektivně tak, aby byla ku prospěchu vzdělávání? A kdy nám dokáží ušetřit čas a zefektivnit práci? Představíme Vám naši vizi, jak lze integrovat mobilní telefony, tablety a dotyková zařízení do vyučování přirozeným způsobem a jak z nich udělat zajímavou didaktickou pomůcku a podporu učitele. Ukážeme Vám, že vhodně využité tablety mají ve výuce smysl a své opodstatnění.

## <span id="page-8-10"></span>**EduFórum – pro inovace ve vzdělávání. Tentokrát o informatickém myšlení.**

#### <span id="page-8-11"></span>[Petr Naske,](http://www.pocitacveskole.cz/uzivatel/petrnaske) Praha

#### <span id="page-8-12"></span>Regina Bednaříková, EduFórum

EduFórum je podhoubím inovacím ve vzdělávání v České republice. Mapuje inovativní vzdělávací projekty a pořádá společná setkání, kde své myšlenky a výsledky tyto projekty prezentují. Vzájemně je sdílena inspirace, know-how i kontakty. Setkání jsou otevřená všem, kdo se zajímají, co je v této oblasti nového. Vzdělávání je záležitostí všech a je velmi pestré – zajímá nás vše: formální, neformální, firemní i zájmové. Je možné navštívit v Praze, Brně a Ostravě nebo je možné zhlédnout [záznamy z proběhlých akcí.](http://slideslive.com/eduforum) Databáze čítá již přes 115 prezentací.

Dne 31/3/2015 se uskuteční v Praze EduFórum na téma **Informatické myšlení pro každého**. V rámci příspěvku na konferenci bude shrnutý princip EduFóra a budou představeny hlavní sdělení přednášek ze dne 31/3/2015 z pražského EduFóra – učebnice informatiky online pro SŠ, Bobřík informatiky, Tvořivá informatika s Baltíkem, Spomocník pomáhá, Junior Internet. Veškeré videa vystoupení ze dne 31/3 budou v době přednášky dostupná i online (5 × 5 minut).<http://www.eduforum.cz/>

Na programu "informatického EduFóra" se podílí Jednota školských informatiků ([www.jsi.cz\)](http://www.jsi.cz/).

## <span id="page-9-0"></span>**einstein™Tablet a einstein™LabMate™ – revoluce v přírodovědném vzdělávání**

<span id="page-9-1"></span>[Michal Culek,](http://www.pocitacveskole.cz/uzivatel/majklc) Moravia Europe s.r.o., Brno

Představte si, že si ráno ve sborovně vezmete přenosnou laboratoř v podobě jednoho tabletu, popř. několika externích senzorů, a výuku fyziky, chemie či biologie provádíte celý den venku, nikoliv ve školní učebně. Vezměte děti do přírody a ukažte jim krásy přírodních věd.

einstein™ je nová platforma pro vzdělávání, která umožňuje objevovat přírodní jevy ve světě okolo nás. S platformou einstein™ se vzdělávání stává zážitkem a studenti i učitelé jistě ocení vše, co einstein™ nabízí: Experimenty a měření na bázi senzorů, interaktivní aktivity s multimédii a uživatelsky přívětivý software pro analýzu a zpracování dat.

Jde o unikátní multifunkční zařízení, jediné svého druhu. Se vzdělávacím tabletem einstein™ máte vědeckou laboratoř hned po ruce. Tablet je určen zejména pro přírodovědné předměty, ale vzhledem ke své všestrannosti najde uplatnění i v dalších oblastech vzdělávání. Praktické měřící rozhraní einstein™LabMate™ je ideální řešení pro školy, které již jsou vybaveny tablety či počítači. Oba dataloggery mají integrované základní senzory.

#### <span id="page-9-2"></span>**Fenomén Arduino**

#### <span id="page-9-3"></span>Oldřich Horáček, Arduino.cz

Mikropočítačová platforma Arduino nyní doslova udává směr a tempo vývoje hardware a software pro aplikace spojené s fyzickým světem představujícím snímače, motory, světla a další různé prvky.

V poslední době si Arduino získalo statisíce příznivců po celém světě. Jak a proč se to mohlo stát? Pojďme se společně podívat na tento fenomén a vůbec svět Open Source elektroniky a softwaru a zamyslet se nad některými fakty a poznatky. Kromě praktických informací z Arduino světa si povíme také o tom, co jsou klíčové pilíře této úspěšné značky a jak je využít pro práci, zábavu, výuku, rozvoj znalostí a dovedností nás samotných nebo našich dětí. V další části přednášky si představíme webový portál **Arduino.cz** a ukážeme si, co se zde můžeme dozvědět a jak jej využít.

#### <span id="page-9-4"></span>**Fotografie**

#### <span id="page-9-5"></span>Kamil Varga

Profesionální fotograf Kamil Varga je absolventem FAMU Praha u profesora Šmoka. Je členem skupiny "Slovenská nová vlna" spolu s Tono Stano, Miro Švolíkem a dalšími. Jeho tvorbu dokumentuje film "Vlna vs. břeh" a také množství výstav od Vermontu v USA po Prahu či Bratislavu. V poslední době se věnuje pedagogické činnosti. Vyučoval fotografii na pedagogické fakultě v Praze, působil na fotografické škole Michael jako vedoucí katedry fotografie, nyní je hlavním fotografem ve FotoInstitut.cz a také autorem mnoha odborných článků pro FotoAparát.cz. Kromě ukázek z tvorby autora se dozvíte také užitečné rady a tipy pro tvorbu vašich vlastních fotografií i fotografií vašich žáků.

## <span id="page-9-6"></span>**Hry ve výuce**

#### <span id="page-9-7"></span>[Veronika Hnojská](http://www.pocitacveskole.cz/uzivatel/veronika-hnojska), Univerzita Karlova Praha

Zařazení her do výuky přispívá k udržení pozornosti žáků. Ve škole je kladen důraz na žáky, aby dokázali diskutovat a kreativně myslet. Pedagogové mají jedinečnou možnost vést a motivovat žáky pro jejich další rozvoj. Protože je herní prostředí žákům v dnešní době vlastní, mohou jej jednoduše využít pedagogové ve své výuce. Představovaný portál GlassLab je vhodný pro pedagogy, kteří si zde na základě e-mailové adresy vytvoří vlastní třídu, do které si přidají své žáky. Žáci na tomto portále mohou hrát nejrůznější hry vhodné do výuky mnoha předmětů. Tento portál je jedinečný zejména tím, že disponuje funkcí zvanou analýza výukových výsledků. Pedagogové mají přehled o tom, co žáci hrají, jak dlouho u hry strávili a s jakými úspěchy, či problémy se během hry potkali. Na tomto portálu si žáci pouze nehrají, automaticky zde probíhá jejich hodnocení. Žáci aniž by věděli, jsou na tomto portále hodnoceni a pedagogové tak dostávají okamžitou zpětnou vazbu. Tento portál je v angličtině. Registrace i hry jsou zdarma.

## <span id="page-10-0"></span>**Implentace Google Apps na vesnické škole**

#### <span id="page-10-1"></span>[Karel Moric,](http://www.pocitacveskole.cz/uzivatel/karel-moric) ZŠ a MŠ Ludgeřovice

Účastníkům přednášky bude představeno zavedení a každodenní využití Google Apps ve škole. V rámci přednášky bude účastníkům představeno.

- Gmail emailový klient, emailové listy žáků a učitelů, práva a bezpečnost
- Kalendář ukázka interního a veřejného kalendáře, provázanost s webem školy, informovanost všech pedagogických i nepedagogických pracovníků školy
- Disk základní představení, využitelnost disku a sdílených dokumentů z pohledu vedení školy, sdílení dokumentů a příprav s žáky a rodiči, jednoduché sdílení dokumentů na web školy
- Google+ sociální síť, zaměření především na fotografie Picasa jednoduché a rychlé sdílení fotek na web s pomocí mobilních zařízení – mobil, tablet

## **Inkubátor inovatívnych učiteľov a budúcich učiteľov**

<span id="page-10-2"></span>Beáta Brestenská, Prírodovedecká fakulta Univerzita Komenského Bratislava

Rozvoj znalostnej společnosti si vyžaduje principiálne zmeny v školskom systéme. Inovácie a kreativita sú fenomény moderného vzdelávania. Inovatívny učiteľ je nová výzva v príprave budúcich učiteľov. Na Prírodovedeckej fakulte UK v Bratislave realizujeme projekt "Inkubátor inovatívnych učiteľov", pomocou ktorého vytvárame databázu inovatívnych učiteľov zameranú hlavne na učiteľov prírodovedných predmetov na ZŠ a SŠ.

V príspevku chceme prezentovať skúsenosti z projektu, ktoré poukazujú na význam a potrebu prepojenia práce učiteľov základných, stredných a vysokých škôl a potrebu vytvorenia "Odbornej sociálnej siete" s novými komunikačními nástrojmi pre učiteľov. Predstavíme aj nový koncept prepojenia formálního a neformálního vzdelávania budúcich učiteľov a učiteľov z praxe, ktorý sme začali realizovať na Univerzite Komenského v tomto akademickom roku s podporou IT sektoru v Inkubátore inovatívnych učiteľov Microsoft.

#### <span id="page-10-3"></span>**Interaktivní výuka s produkty Netop a Gyration**

<span id="page-10-4"></span>[Petr Podařil](http://www.pocitacveskole.cz/uzivatel/petrpodaril), Mastereye s.r.o., Praha

#### **Netop Vision Pro – software pro řízení učebny**

Představte si software pro správu učebny, se kterým se snadno pracuje a jehož vlastnosti odpovídají tomu, co učíte. Jedinečný s bohatou sadou nástrojů, které otevírají dveře k tomu, co dělat ve vaší učebně: poskytnout množství kreativních cest, abyste zaujali vaše studenty a pomohli jim k úspěchu. Netop Vision Pro právě takovým softwarem je.

Streamujte video na obrazovkách studentských počítačů, rychle a synchronizovaně. Vyučujte graficky zaměřené předměty jako CAD. Díky Vision Pro můžete vzít jakýkoli software který používáte a sdílet jej na studentských počítačích v reálném čase. Můžete vybrat webové stránky, ke kterým mají mít studenti přístup, nebo prostě vybrat několik z nich, kteří dostanou širší prostor v rámci webu. Díky tomu je používání technologií v učebně přirozenější, snazší a profesionálnější. Více na **[www.mastereye.cz](http://www.mastereye.cz/)**

#### **Air Mouse od Gyration**

Bezdrátově ovládejte jakýkoliv počítač, zatímco stojíte nebo chodíte po učebně. Tato pohybově citlivá senzorová technologie, ideální pro školské nebo firemní vzdělávací prostředí, poskytuje inovativní technologickou navigaci a kurzorové řízení monitorů a televizních obrazovek.

Gyration mouse je ideální doplněk interaktivních tabulí a projektorů. Učitelům a lektorům poskytuje možnost řízení jakékoli aplikace z libovolného místa v učebně. Prezentace se tak mění ve skutečný interaktivní zážitek. Více na **[AirMouse.cz](http://airmouse.cz/)**

## <span id="page-11-0"></span>**Jak a pro co motivovat dnešního studenta očima jednoho z nich**

<span id="page-11-1"></span>[Pavla Hudcová,](http://www.pocitacveskole.cz/uzivatel/paja) Astronomický ústav AV ČR, Ondřejov

Jak a pro co nadchnout dnešního studenta? Je to vůbec v dnešním světě facebooku, YouTube a chytrých telefonů možné?

A co třeba ho nadchnout pro to, aby se rozvinul právě v této oblasti moderních technologií a médiích a využil je pro něco užitečného?

Nabízím trochu netradiční pohled očima studenta. Studenta, který si prošel SOČkou, projektem Otevřená věda (jako stážista, popularizátor vědy a nyní i jako metodik pedagogů), vlastními projekty Think big, projektem V pohybu a spoustu dalšími aktivitami, které dnes středoškoláci mají. Ale vědí o nich?

Motivace v životě člověka je velmi důležitá a pedagogové mají obrovskou zodpovědnost, neboť v jednom z nejdůležitějších období života člověka můžou rozhodovat, kudy se budou ubírat kroky mnohých studentů po zbytek života.

Ve svém příspěvku bych vám ráda ukázala, jak mě (běžného studenta, který nemá rád školu a nemá rád, když ho někdo poučuje :D) mnoho lidí, především pedagogů, na mojí cestě ovlivnilo, posunulo mě a ukázalo mi nové možnosti.

Jaké možnosti mám na mysli? O tom více v tomto mém konferenčním příspěvku a v případné diskusi.

Momentálně, ve svých dvaceti letech studuji Softwarové technologie na ČVUT Fakultě elektrotechnické v Praze, pracuji na Astronomickém ústavu AV ČR na referátu vnějších vztahů, dále pracuji jako metodik přírodovědných výukových hodin pro ZŠ pro Akademii věd, jsem aktivním členem složky České astronomické společnosti pro temné nebe (kde se zabývám vzděláváním a propagací problematiky) a vedu multimediální kroužek na Základní škole v Ondřejově. Ráda cestuji a sdílím čas s přáteli a tu a tam i spím.

Zajímá vás můj pohled na roli pedagoga v životě studenta? Příspěvek je určen pro kohokoliv, kdo si na tuto otázku odpoví ano :).

## <span id="page-11-2"></span>**Jak (se) učí učitel?**

<span id="page-11-3"></span>[Radek Maca,](http://www.pocitacveskole.cz/uzivatel/inforama) NIDV, Praha

Každého člověka něco baví, zajímá ho dění v "jeho" sféře zájmu. Dle výzkumů nás dokonce nejvíce ovlivňuje komunita, se kterou jsme spojeni. Přesto se nám někdy ve třídě nebo ve škole nepodaří sestavit takovou komunitu, že bychom se jako žáci (ve třídě) nebo učitelé (ve škole) nebo všichni společně (všude) učili.

V přednášce se společně s vámi zamyslím se nad těmito otázkami:

- Proč se učí učitel? Proč učí učitel?
- Co se učí učitel? Co učí učitel?
- Jak se učí učitel? Jak učí učitel?
- S jakými pomůckami, zdroji se učí učitel? S jakými pomůckami učí učitel?
- S kým se učí učitel? S kým učí učitel?
- Kde se učí učitel? Kde učí učitel?

Pokusíme se najít východiska pro osobní rozvoj učitele, aby ho učení se i učení bavilo a jeho prostřednictvím aby zaujalo a bavilo i jeho žáky.

Ať již na přednášku přijdete nebo ne, zkuste si na tyto otázky odpovědět sami za sebe.

Potom si tipněte, jak jsou na tom s odpověďmi vaši kolegové, nebo takovou anketu zkuste zrealizovat.

Nakonec se zeptejte vašich žáků a studentů proč, co, jak, s čím, s kým, kde … se oni nejraději a nejefektivněji učí (a nejen spalovací motory nebo díla Aloise Jiráska).

## <span id="page-11-4"></span>**Krajinářská fotografie na cestách. Od Himálaje po Saharu.**

#### <span id="page-11-5"></span>Helena Macenauerová, FotoInstitut.cz

Nenechte si ujít poutavé vyprávění o krajinářské fotografii se zkušenou fotografkou a cestovatelkou Helenou Macenauerovou, ředitelkou FotoInstitut.cz. Helena Macenauerová uskutečnila řadu fotografických expedic do exotických míst. Specializuje se na svých cestách zejména na fotografii krajinářskou.

<span id="page-11-6"></span>Krajinářská fotografie vyžaduje hlavně trpělivost, ale také notnou dávku štěstí. Zkrátka – světlo je základ, a protože počasí neporučíme, zbývá nám ona trpělivost, trpělivost a zase trpělivost. A taky správná technika. Na fotografiích z celého světa se budete moci podívat, jak to má vypadat, když se sejde dobré světlo a šikovný fotograf.

## **Kreativní i praktická digitální fotografie ve škole**

<span id="page-12-0"></span>[Jaromír Krejčí](http://www.pocitacveskole.cz/uzivatel/jaromirkrejci), Zoner Software, a.s.

Fotografie nás provází v každodenním osobním i praktickém životě. Digitální záznam fotografie umožnil její dříve netušené rozšíření mezi veřejností, významně usnadnil a urychlil zpracování a sdílení. Díky digitální fotografii může široká skupina uživatelů realizovat své tvůrčí záměry. Fotografie je nejen součástí našich vzpomínek, ale dnes také samozřejmou moderní formou naší "vizuální paměti". Nízké náklady a možnosti počítačového zpracování fotografie usnadnily její rozšíření coby prostředku pro dokumentaci událostí nebo produktů v mnoha oborech. Masivní rozšíření a zejména aktivní pořizování a zpracování digitální fotografie je významným důvodem pro její výuku ve školách. Díky vhodně navržené metodice se mohou žáci naučit projevit své estetické cítění, stejně jako se seznámit s pravidly organizace a sdílení. Vyučující také mohou spolu se svými žáky představit život na své škole anebo zpracovat atraktivní výukové materiály. Přednáška seznamuje posluchače s nejdůležitějšími cíli pro uplatnění digitální fotografie na všech stupních škol.

## <span id="page-12-1"></span>**Lego Mindstorms jinak! (pro děti od 8 do 12 let)**

#### <span id="page-12-2"></span>[Tomáš Feltl](http://www.pocitacveskole.cz/uzivatel/feltl), e-Mole.cz

Technické a přírodovědné vzdělávání v našem školství značně "pokulhává" za současnými možnostmi a trendy. Již mnoho let je školství u nás kritizováno za malou podporu nových trendů v přírodních vědách a technických oborech. Pomalu se to sice mění, ale rychlost je hlemýždí. Přitom je to velká škoda, protože dnešní prostředky mohou přinést do výuky zcela nové prvky, které dětem doslova "učarují".

Proto jsme se v našem Farním sboru Českobratrské církve evangelické rozhodli vstoupit na "pole neorané" formou zájmového vzdělávacího kroužku pro děti.

Cílem není jen "hrát si s Legem". Jde o podstatně širší tematiku, která všeobecně rozvíjí logické myšlení, podporuje systematický přístup i technické dovednosti a vede k týmové spolupráci při řešení konkrétních problémů. Vzhledem k tomu, že se roboti staví ze stavebnice, procvičujeme nejen jemnou motoriku, ale také trpělivost, prostorovou představivost a práci s různými návody (porozumění textu, obrázkům, grafům atd.). Samozřejmě se stále "skrytě" věnujeme i matematice a fyzice (případně ostatním přírodním vědám). V neposlední řadě pak děti získávají konkrétní představu o programování.

Náš ucelený vzdělávací program je navíc zarámován sci-fi příběhem z daleké budoucnosti. Děti se po celou dobu snaží pomáhat svým vrstevníkům z budoucnosti při řešení úkolů a nelehkých situací, do kterých se v příběhu dostanou.

Základní materiály, se kterými děti pracují, jsou připraveny kompletně česky. Také vývojové prostředí, ve kterém programujeme, je lokalizováno do češtiny. Všechny materiály jsou přitom k dispozici na webových stránkách. Můžete se tak zapojit i "na dálku".

Myslím si, že vzdělávací program a všechny materiály jsou dobře přenositelné také do klasické výuky na základní škole nebo nižším stupni víceletého gymnázia.

V průběhu vystoupení se seznámíte podrobněji s konceptem kroužku a připravenými výukovými materiály. Malou ochutnávku z naší sci-fi povídky najdete níže :-)

## <span id="page-12-3"></span>**Metodik ICT a jeho tým**

#### <span id="page-12-4"></span>[Radek Maca,](http://www.pocitacveskole.cz/uzivatel/inforama) NIDV, Praha

Troufám si říct, že dnes již neexistuje škola či školské zařízení, ve které nejsou využívány informační a komunikační technologie. Není rovněž žádné tajemství, že vybavenost žáků moderními ICT začíná převyšovat vybavení škol. Je zřejmé, že technologické zázemí, vybavenost učitelů, implementace "informatických" témat v ŠVP, přístupnost ke vzdělávání odkudkoliv je na jednotlivých školách na různé úrovni. Někde se daří moderní digitální technologie využívat lépe, jinde to jde ztuha. Nezřídka má ve škole na starosti rozvoj služeb ICT Metodik ICT sám.

Z příkladu komerčních firem i úspěšných škol se můžeme poučit v tom, že existují minimálně dvě osvědčené metody, jak zlepšit výsledky:

- Vytvoření spolupracujícího týmu
- Optimalizace procesů

Na přednášce nakoukneme do aplikace Olina, která obsahuje kromě jiného procesní analýzu v organizaci, ale budeme se také věnovat předpokladům pro vytvoření a řízení týmu metodiků ICT.

<span id="page-13-0"></span>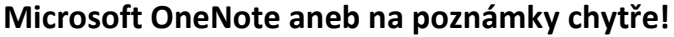

<span id="page-13-1"></span>Miroslav Sláma, Centrum vzdělávání Microsoft, Nové Město na Moravě

Jak na poznámky z výuky, příprav na výuku či z pedagogických rad chytře a přehledně? Elektronický sešit OneNote Vám pomůže organizovat, vyhledávat a snadněji sdílet či editovat se všemi účastníky – ať už jsou to žáci nebo Vaši kolegové.

Představíme Vám také horkou novinku – pomocníka pro tvorbu sdílených digitálních sešitů do výuky: OneNote Classroom Notebook Creator. Nástroj, který vytvoří poznámkové sešity pro učitele a všechny žáky ve třídě. Sdílení informací již nemůže být snazší.

## <span id="page-13-2"></span>**Microsoft Partneři ve vzdělávání**

<span id="page-13-3"></span>Irena Brifordová, Jana Knesplová, Karel Klatovský, Miroslav Kotlas, Jaroslav Šindler, Microsoft

#### <span id="page-13-4"></span>Studenti z Nového Města na Moravě

Prostřednictvím programu Microsoft Partneři ve vzdělávání intenzivně spolupracujeme se školami a investujeme do jejich podpory již více než 11 let. Mezi naše dlouhodobé závazky patří software zdarma či za zvýhodněných podmínek pro školské zákazníky a mnoho aktivit na podporu moderního školství a zavádění technologií do výuky. Naším cílem je usnadnit učitelům výuku v souladu s požadavky 21. století a připravit žáky a studenty pro úspěšný život a kariéru.

Rádi bychom Vám představili portfolio naší nabídky a na praktických příkladech ukázali, jak je integrovat právě do Vaší školy. Pomůžeme Vám zorientovat se v licenční problematice a vysvětlíme nové výhody, které licence Microsoft přináší. Ukážeme Vám, jak můžeme společně pracovat na rozvoji dalšího vzdělávání pedagogického sboru a technických pracovníků. Nahlédneme do moderní třídy a uvidíme, jak lze technologii efektivně propojit s klasickou výukou.

Vše završíme ochutnávkou nové verze operačního systému Windows 10 a novinek, které přinesou do školních lavic.

Témata, o nichž se dozvíte víc:

- $\bullet$  Microsoft to je víc než "jen" software.
- Tablety do výuky a jak vybrat ten správný.
- Vyberte si model licencování, který je nejvýhodnější právě pro Vaši školu
- Náhled do moderní třídy a ukázka, jak obohatit klasickou výuku cloudovými technologiemi.
- Řídit a spravovat školu je velký úkol. S Office 365 to jde snáz.
- Moderní infrastruktura je základním kamenem pro rozvoj a směřování školního ICT.

## <span id="page-13-5"></span>**Mobilní dotyková zařízení jako iniciátor změn ve vzdělávání**

<span id="page-13-6"></span>[Ondřej Neumajer](http://www.pocitacveskole.cz/uzivatel/ondrejneumajer), Pedagogická fakulta, Univerzita Karlova v Praze

Mnoho českých škol aktuálně zkouší zavádění mobilních dotykových zařízení pro žáky do výuky či pro přípravu na výuku na straně učitele, další se na to chystají.

Příspěvek se pokusí přiblížit hlavní potenciál, kterým mohou tablety a mobilní dotyková zařízení přispět ke změnám ve školství a vzdělávání. Zároveň poukáže na nevýhody a úskalí tabletů ve výuce a na nereálná očekávání, která jsou do nich často vkládána. Zmíněny budou zkušenosti z dosavadních projektů škol, které mají s tablety již několikaletou praxi.

## <span id="page-13-7"></span>**Mobilní lékařské přístroje ve škole**

<span id="page-13-8"></span>Bronislav Balek, SOŠO a SOU Moravský Krumlov

Mobilní lékařské přístroje lze využít ve výuce biologie, fyziky, chemie, biofyzice, fyziologie, elektroniky, biomedicínského inženýrství a dalších předmětů na gymnáziích, zdravotních školách, biomedicínského inženýrství a dalších předmětů na gymnáziích, zdravotních školách, elektroprůmyslovkách, lékařských fakultách, fakultách zdravotnických studií a fakultách a ústavech biomedicínského inženýrství atd. Oproti běžným měřícím systémům pro výuku přírodovědných předmětů ve školství zaručují profesionální lékařské přístroje, určené pro zdravotnictví, nejvyšší elektrickou bezpečnost (galvanicky oddělené vstupy), diagnostikovatelnost snímaných biosignálů a mají značku CE (schválení v EU, které splňuje požadavky na bezpečnost, ochranu zdraví a životního prostředí).

<span id="page-13-9"></span>V přednášce a prezentaci bude popsán vznik jednotlivých biosignálů lidského těla a budou předvedeny miniaturní ruční kardiomonitory (EKG), osobní tonometr (tepenný krevní tlak), prstový pulzní oxymetr (SpO2 – nasycení krve kyslíkem), ruční spirometr (parametry plic), cévní ultrazvukový rychloměr (rychlost krve cévami) atd. Všechny přístroje mají PC rozhraní mini nebo mikro USB pro přenos, zpracování a uložení dat do počítače. Některé přístroje mají dotykovou barevnou obrazovku a mohou, v případě objednání, komunikovat bezdrátově s řídícím centrem.

 $\lceil a \rceil$ 

## **Moderní IT infrastruktura na školách**

<span id="page-14-0"></span>Petr Nepustil, K-NET Technical International Group, s.r.o.

Společnost K-NET má více než 20 let zkušeností v oblasti IT infrastruktury. Řešení jsou navrhována na zakázku pro komerční společnosti, státní správu a školy. Hlavním tématem prezentace jsou moderní metody pro řízení a správu počítačové sítě na školách. Představeny budou virtualizační technologie, které umožní velmi efektivně řídit počítačovou učebnu a více ji přizpůsobit konkrétní výuce. Následovat budou možnosti řešení Wi-Fi sítí a řízení přístupu různých zařízení do školní sítě. V poslední části přednášky budou představeny technologie pro řízení přístupu žáků a pedagogů k internetu ze školní sítě.

#### <span id="page-14-1"></span>**My jsme Ludgeřovice!!! www.zakousnisesnami.cz**

#### <span id="page-14-2"></span>[Karel Moric,](http://www.pocitacveskole.cz/uzivatel/karel-moric) ZŠ a MŠ Ludgeřovice

Představení školy ze severní Moravy, která využívá v každodenní výuce již od roku 2012 tablety Apple iPad. V tuto chvíli naše škola disponuje celkem 110 ks tabletů Apple iPad. Po letech využívání tabletů Apple iPad se s vámi musíme podělit o naše zkušenosti s implementací tabletů do výuky. Představujeme vám náš nový web [www.zakousnisesnami.cz](http://www.zakousnisesnami.cz/), na kterém najdete rady, tipy, triky, návody a zkušenosti o námi využívaných aplikacích. Proč máme rádi nakousnutá jablíčka? A proč využíváme Google Apps? To se dozvíte, když navštívíte naše workshopy. Těšíme se na vás!

#### <span id="page-14-3"></span>**Na licence jednoduše!**

#### <span id="page-14-4"></span>Jaroslav Šindler, Microsoft

Usnadnění administrativy i správy licencování ve školním prostředí je důležitý krok pro rozvoj IT strategie školy. Představíme Vám jednoduchý přehled licenčních možností, které jsou nejen výhodnější, ale přináší i mnoho benefitů pro zaměstnance a žáky školy. Buďte moderní a učte žáky s nejnovějšími verzemi operačního systému a kancelářských aplikací.

#### <span id="page-14-5"></span>**Nebojte se sociální sítě – udělejte si vlastní**

#### <span id="page-14-6"></span>Šárka Vostarková, Microsoft

<span id="page-14-7"></span>Studenti Studentského trenérského centra Microsoft

Sociální sítě jsou pro děti atraktivní komunikační platforma. Naučte se, využít je pro účely výuky a máte vyhráno. Přeneste část výuky do virtuálního prostředí, které žáci dobře znají. Věděli jste, že lze snadno (s Office 365 zdarma) vytvořit vlastní sociální síť pro vaši školu? Je bezpečná, snadno kontrolovatelná a navíc má pozitivní vliv na vzdělávání vašich žáků.

## <span id="page-14-8"></span>**Netradiční filosoficko-teologická přednáška na téma proč (ne)používat ICT ve výuce**

#### <span id="page-14-9"></span>[Miroslav Staněk](http://www.pocitacveskole.cz/uzivatel/stanek)

Netradiční filosoficko-teologická přednáška na téma proč (ne)používat ICT ve výuce uvede odstrašující příklady implementace ICT do běžného života lidí. Záměrem autora přednášky je dokázat, že ICT mění zásadním způsobem hodnotovou orientaci člověka jako jedince, což se následně prokazuje na lidstvu jako celku v neblahých důsledcích digitální demence různých forem. Obsah přednášky bude hutný, forma však (na rozdíl od akademicky znějícího abstraktu, jenž musí být naplněn minimálně sedmdesátipěti slovy ;-) snadno stravitelná. V historických souvislostech se zamyslíme nad aktuálně probíhající třetí vědeckotechnickou revolucí, zmíníme některé její zásadní psychologické a sociální dopady na jedince i společnost a ukážeme, že na současný trend nástupu ICT do života lidí lze nahlížet jako na projev nikdy nekončícího lidského hledání Dobra a Pravdy. To, že hlad po těchto nejvyšších idejích nemůže být prostřednictvím digitálních technologií uspokojen, vyplyne z filosofické reflexe současného dění v českém školství.

## <span id="page-14-10"></span>**Operační program Výzkum, vývoj a vzdělávání**

<span id="page-14-11"></span>Jitka Baťková, ředitelka odboru přípravy OP VVV

Tématem prezentace bude představení podoby programového dokumentu OP VVV ve verzi, jak byl dne 13. 3. 2015 odeslán na Evropskou komisi ke schválení pro jeho vyjednání v rámci formálního dialogu s EK.

Představeny budou typy intervencí z tohoto operačního programu a intervenční logika operačního programu. Tématem také budou formy podpory z OP VVV pro regionální školství.

Účastníkům budou předány informace k aktuálnímu stavu přípravy implementace operačního programu a harmonogram na další období.

## <span id="page-15-0"></span>**Ovládněte školu z mobilu...**

<span id="page-15-1"></span>[Ondřej Helar](http://www.pocitacveskole.cz/uzivatel/skolaonline), Škola Online a.s., Praha

Svět se mění rychleji než kdykoliv v minulosti a je zapotřebí na to reagovat. Nejen proto, že používání nových technologií život zjednodušuje, ale v případě školství také proto, aby se nerozšiřovala propast mezi učiteli a jejich studenty. Vždyť chytrý telefon má dnes už drtivá většina žáků prvního stupně základní školy a přirozeně se orientují v mobilním technologickém světě.

Před patnácti lety jsme byli první, kdo přinesl kompletně cloudový informační systém do škol, dnes jsme první, kdo přináší moderní mobilní aplikaci, díky které je možné z pohledu učitele zapisovat docházku a známky nebo jako rodič a žák na tato data nahlížet. To vše rychleji a snadněji než na počítači. Mobilní Škola OnLine se vám vejde do kapsy a máte ji vždy s sebou. Nezůstávejte pozadu a pojďte s námi.

## <span id="page-15-2"></span>**Pořizovat 3D tiskárnu do školy?**

#### <span id="page-15-3"></span>[Tomáš Feltl](http://www.pocitacveskole.cz/uzivatel/feltl), e-Mole.cz

3D tisk je jedním z dnešních rychle se šířících fenoménů. V kombinaci s 3D modelováním nám tato technologie přináší skutečně netušené možnosti, a to i v rámci výuky na všech typech a úrovních škol. Nejde přitom jen o zařazení 3D tisku jako další technologie v rámci výuky IVT. 3D tisk je nástroj, který využijeme prakticky ve všech předmětech počínaje výrobou různých modelů jako fyzikálních výukových pomůcek a konče výrobou prototypů bot či šperků v rámci výtvarné výchovy nebo návrhem a výrobou prototypu nového hudebního nástroje v hudební výchově. Pro žáky je to zcela nový přístup jak své nápady, ať už jsou z jakéhokoli oboru, převést do podoby konkrétního zkušebního prototypu.

V rámci přednášky se nejdříve krátce podíváme na technologii 3D tisku. Zásadní otázkou totiž je, jakou tiskovou technologii pořídit. Jaké řešení je vhodné pro školu? Ukážeme si dvě základní možné cesty. Poté se budeme věnovat příkladům konkrétního využití 3D tisku ve škole. Také si samozřejmě na dovezené 3D tiskárně něco vytiskneme.

## <span id="page-15-4"></span>**POSPOLU – inspirace pro spolupráci škol a firem (nejen) v informatických oborech SŠ**

#### <span id="page-15-5"></span>[Petr Naske,](http://www.pocitacveskole.cz/uzivatel/petrnaske) Praha

Představeny budou inovativní prvky spolupráce střední školy a zaměstnavatelů identifikované v projektu POSPOLU [\(www.projektpospolu.cz](http://www.projektpospolu.cz/)) zejména na základě zkušenosti pilotních škol. Zejména - náměty na vedení odborných praxí žáků, tvorba jednotek výsledků učení, implementace prvků ECVET a EQAVET ve středním vzdělávání, vydávání EUROPASS dokladu u odborných praxí, souvislosti s Národní soustavou kvalifikací, soutěž STUDNET ročníkových a maturitních prací, inovace ve formách profilové maturitní zkoušky ve spolupráci se zaměstnavateli a další. V rámci příspěvku proběhne také shrnutí výstupu projektu POSPOLU a představení aktuálních aktivit v rámci Roku průmyslu a technického vzdělávání.

## <span id="page-15-6"></span>**Praktické zkušenosti z výuky fyziky pomocí tabletů a dataloggerového systému**

#### <span id="page-15-7"></span>[Miroslav Staněk](http://www.pocitacveskole.cz/uzivatel/stanek), Profimedia s.r.o., Opava

Několik praktických závěrů z realizace projektu, jehož cílem bylo vyučovat žáky fyziku pomocí "interaktivních" pokusů. V přednášce budou uvedeny základní nástrahy, na které je zapotřebí se připravit v případě, že chcete uvést do chodu fyzikální, žákovsky orientovaná měření s dataloggerovým systémem PASCO. Vyhodnocení hypotéz, se kterými jsme do projektu vstupovali, výhody a nevýhody tohoto způsobu vedení výuky. V přednášce bude představena metoda POGIL, které bylo využito při tvorbě výukových hodin, a která byla realizována v době výuky.

## <span id="page-15-8"></span>**Prezi nejen v hodinách Základů společenských věd**

<span id="page-15-9"></span>[Vanda Vaníčková](http://www.pocitacveskole.cz/uzivatel/vandavanickova), Univerzita Palackého v Olomouci

Názornost jako jednu z klíčových didaktických zásad není třeba obhajovat ani v dnešní době. I přesto by se měl pohled na ni změnit. Z vlastní zkušenosti studenta a učitele na různých stupních škol potvrzuji, že je třeba aktualizovat prostředky, které k názorným příkladům učitelé používají. Mnohým tématům postačí křída, tabule či letitý model, jiná, zejména témata reflektující vývoj světa, naopak vybízejí k zapojení moderních technických trendů. Do této kategorie spadá prezentační software Prezi. Dynamická a v českém prostředí ještě nezdomácnělá aplikace do výuky určitě patří. V rámci příspěvku na příkladech z praxe ozřejmím proč.

## <span id="page-16-0"></span>**Programy Lego® Education k podpoře ICT ve vzdělávání**

<span id="page-16-1"></span>[Vlastimil Omasta](http://www.pocitacveskole.cz/uzivatel/eduxe), Eduxe, s.r.o., Velké Pavlovice

Lego® Education je vzdělávací divizí dánské společnosti Lego® Group, která na základě moderních poznatků o učení nabízí soubory učebních pomůcek k podpoře organizované výchovy a vzdělávání od předškolního věku po starší školní věk. Podpora směřuje prakticky do všech oblastí rozvoje dítěte od sociální oblasti, rozvoje kreativity, gramotnosti, matematických dovedností až po vědu a techniku.

Od mladšího školního věku kombinuje Lego Education tradiční "hands-on" přístup ke vzdělávání s ICT. Nabízí řešení v rámci vědy, technologie, inženýrství a matematiky (vzdělávání STEM). Propagované aktivity rozvíjejí u žáků a studentů dovednost pracovat v týmu, komunikovat, tvořit a používat kritické myšlení při řešení problémů.

V současné době nabízí Lego Education vzdělávací programy s využitím ICT:

- Vyprávíme příběhy s vizualizérem příběhů (PC, Mac, vybrané tablety s iOS a Android)
- Více o matematice (PC, Mac)
- Robotika pro nejmenší WeDo™ (PC, Mac)
- Robotika Lego® Mindstorms Education (PC, Mac)

Bližší informace jsou dostupné na stránkách výrobce: [www.legoeducation.com](http://www.legoeducation.com/) a stránkách distributora pro Českou republiku [www.eduxe.cz](http://www.eduxe.cz/)

## <span id="page-16-2"></span>**Robosoutěž aneb Využití stavebnice Lego Mindstorms ve výuce na základních a středních školách**

<span id="page-16-3"></span>[Martin Hlinovský](http://www.pocitacveskole.cz/uzivatel/hlinovsm), České vysoké učení technické v Praze, Fakulta elektrotechnická

Robosoutěž je finálová soutěž určená pro nejlepší studentské týmy (tříčlenné) v rámci motivačního předmětu A3B99RO Roboti (povinný předmět bakalářského studijního programu Kybernetika a robotika v prvním semestru studia), na kterém participují tři katedry – Katedra řídicí techniky, Katedra kybernetiky a Katedra měření. Finálové soutěže se v loňském roce zúčastnily také nejlepší středoškolské týmy (celkem 10 středoškolských týmů), které se předem utkaly ve třech vlastních předkolech **Robosoutěže pro týmy ze středních škol** (v letošním roce připravujeme dokonce 4 předkola pro celkem 96 až 128 týmů).

V letošním roce připravujeme navíc poprvé **Robosoutěž pro týmy 2. stupně ZŠ a odpovídajících tříd víceletých gymnázií**. Vlastní soutěž se bude konat v pátek 17. 4. 2015 a informace o soutěži je možné najít na webových stránkách [www.robosoutez.cz v](http://www.robosoutez.cz/) sekci Robosoutěž pro ZŠ.

Robosoutěž pro týmy z 2. stupně základních škol a odpovídajících tříd víceletých gymnázií nebude jedinou novinkou v letošním roce. Předpokládáme, že vlastní finálové Robosoutěže se zúčastni v letošním roce i týmy z Univerzity ve Stuttgartu, kde jsme se v minulosti inspirovali soutěží Roborace [\(http://www.uni](http://www.uni-stuttgart.de/roborace)[stuttgart.de/roborace\)](http://www.uni-stuttgart.de/roborace).

Více informací o Robosoutěži na webu [www.robosoutez.cz n](http://www.robosoutez.cz/)ebo n[a www.facebook.com/robosoutez.](http://www.facebook.com/robosoutez) 

## <span id="page-16-4"></span>**Sdílím, sdílíš, sdílíme – zefektivnění výuky s pomocí tabletů iPad**

<span id="page-16-5"></span>[Jiří Sumbal](http://www.pocitacveskole.cz/uzivatel/sumbal), Iva Fajkusová, VOŠ, SOŠ a SOU Kopřivnice

Cílem přednášky je seznámit posluchače s průběhem projektu CZ.1.07/1.3.00/51.0039 "Sdílím, sdílíš, sdílíme – aneb využití ICT pro efektivnější výuku". Řešitelem projektu je vzdělávací organizace iSmart Premium s.r.o., partnery projektu je 42 ZŠ a SŠ z Moravskoslezského, Olomouckého, Jihomoravského a Pardubického kraje. Jednou z partnerských škol je i VOŠ, SOŠ a SOU Kopřivnice.

V rámci projektu každá zapojená škola pořídila tablety iPad a vybraná skupina pedagogů byla proškolena v používání této techniky i v jejím nasazení do výuky. Součástí přednášky jsou i ukázky výstupů z odborných školení a možností využití iPadu ve třídě. Na přednášku navazuje workshop "Tvoříme přípravu na hodinu s iPadem", kde si zájemci mohou vše sami vyzkoušet.

## <span id="page-16-6"></span>**Skype in the Classroom**

<span id="page-16-7"></span>Miroslav Kotlas, Centrum vzdělávání Microsoft, České Budějovice

Chce se s dětmi podívat do zahraničí, stát se na chvíli cestovateli? Díky Skype můžete s dětmi poznávat cizí země, kultury a jazyky, aniž byste museli opustit třídu. Zapojení této oblíbené technologie do výuky pomáhá dětem budovat důležité dovednosti jako schopnost spolupráce, efektivní komunikace či kritické myšlení. Stejnou měrou si prohloubí vědomosti z geografie, základů společenských věd či jazykové znalosti. A to vše navíc zdarma.

 $\lceil a \rceil$ 

## <span id="page-17-0"></span>**Škola, ECDL a projekty – lze to propojit?**

<span id="page-17-1"></span>[Lenka Suchánková](http://www.pocitacveskole.cz/uzivatel/lenka-suchankova), Střední průmyslová škola elektrotechnická Praha

Zajímá vás, zda je možné smysluplně propojit ECDL, ŠVP školy a různé projekty? Dozvíte se o zkušenostech s využitím ECDL, původně jen jednou z mnoha cest k přežití školy, o tom, jak deset let stará aktivita nabrala nový rozměr, o souvisejících dlouhodobých maturitních projektech (o kterých jsem referovala již před mnoha lety), o projektu, jehož výstupy mohou využívat žáci i učitelé mnoha škol, naprosto bez ohledu na jejich vztah k "řidičáku na počítači". O tom, co nám ECDL přineslo, i co naopak nepřineslo. Důležité podotknout: nejsme žádní dealeři! Jen jsme hledali cesty k řešení několika problémů najednou. Pokud máte zájem využít výstupy jednoho z několika projektů, o nichž vás budu informovat, klikněte na [ecdl.uzlabina.cz.](http://ecdl.uzlabina.cz/index.html) 

## <span id="page-17-2"></span>**Týmové aktivity s tablety na I. stupni ZŠ**

#### <span id="page-17-3"></span>[Petr Slípek](http://www.pocitacveskole.cz/uzivatel/petr-slipek), Dosli, Opava

Přijďte si na vlastní kůži vyzkoušet, jak může být pro Vaše žáky výuka zajímavá. Na workshopu si vyzkoušíte originální způsob zapojení tabletů a jiných dotykových zařízení do vyučovacího procesu a jak pomocí těchto technologií můžete rozvíjet komunikační a týmové dovednosti žáků. Využijeme k tomu nové funkce programu EduBase – výukové aktivity. Jejich jednoduchost a přizpůsobivost umožňuje využití v libovolném předmětu i rozvoj mezipředmětových vazeb. Nezapomeňte si přinést svůj tablet (libovolné značky i operačního systému) a chuť si hrát. (Zaměřeno na učivo I. stupně ZŠ.)

## <span id="page-17-4"></span>**Týmové aktivity s tablety na II. stupni ZŠ**

#### <span id="page-17-5"></span>[Petr Slípek](http://www.pocitacveskole.cz/uzivatel/petr-slipek), Dosli, Opava

Přijďte si na vlastní kůži vyzkoušet, jak může být pro Vaše žáky výuka zajímavá. Na workshopu si vyzkoušíte originální způsob zapojení tabletů a jiných dotykových zařízení do vyučovacího procesu a jak pomocí těchto technologií můžete rozvíjet komunikační a týmové dovednosti žáků. Využijeme k tomu nové funkce programu EduBase – výukové aktivity. Jejich jednoduchost a přizpůsobivost umožňuje využití v libovolném předmětu i rozvoj mezipředmětových vazeb. Nezapomeňte si přinést svůj tablet (libovolné značky i operačního systému) a chuť si hrát. (Zaměřeno na učivo II. stupně ZŠ a SŠ.)

## <span id="page-17-6"></span>**Učebnice informatiky jinak**

<span id="page-17-7"></span>[Daniel Lessner,](http://www.pocitacveskole.cz/uzivatel/danlessner) Univerzita Karlova v Praze, Matematicko-fyzikální fakulta, KSVI

Posledních několik let jsme vyvíjeli a testovali výuku informatiky, která šla nad rámec ovládání aplikací a studenty seznámila i se skutečnou informatikou. Takto pojatá výuka podporuje rozvoj informatického myšlení a na přiměřené úrovni zahrnuje témata jako informace, algoritmus, efektivita, umělá inteligence a další. Studenti se náročnou problematiku naučili zvládat sami, ocenili přínosy, např. zlepšení ve schopnosti řešit problémy. Informatika se tak v jejich očích dostala z úrovně doplňkového a odpočinkového předmětu na úroveň matematiky a přírodních věd.

Výsledky této práce jsme se rozhodli zpřístupnit v podobě elektronické učebnice, kterou s podporou společnosti Google průběžně tvoříme. V přednášce popíšeme koncepci výuky, její výsledky a představíme učebnici a možnosti jejího použití.

## <span id="page-17-8"></span>**Učit se hrou, vzdělávat se z domova? Evropské projekty to umožňují!**

<span id="page-17-9"></span>[Zdeněk Heteš](http://www.pocitacveskole.cz/uzivatel/zdenek-hetes), [Martina Kupilíková](http://www.pocitacveskole.cz/uzivatel/mkupilik), Dům zahraniční spolupráce

Dovednost využívat moderní technologie patří mezi základní kompetence 21. století. Pod pojmem e-skills (elektronické dovednosti) můžeme chápat celou škálu aktivit od uživatelského ovládání základních počítačových programů, přes znalost pravidel pro bezpečné využívání internetu až k pochopení principu programování a vytváření vlastních programů. V prezentaci představíme evropské projekty, které podporují rozvíjení uvedených kompetencí u žáků i učitelů. Aktivita eTwinning, která je iniciovaná Evropskou komisí, umožňuje vyhledávat partnery pro spolupráci škol a vytvářet on-line vzdělávací projekty. To vše v bezpečném prostředí. Letos navíc eTwinning oslavuje 10. výročí, při této příležitosti se mohou všechny typy škol zapojit do celoroční hry s názvem "Hrajeme si s eTwinningem". Masivní vzdělávací kurzy EUN Academy, která vám v prezentaci představíme, jsou příležitostí, jak z pohodlí domova absolvovat zajímavé evropské vzdělávací kurzy seznamující s nejnovějšími vzdělávacími trendy. Tématy dvou jarních kurzů je výuka s tablety a zavádění programování do výuky.

## <span id="page-18-0"></span>**Vliv počítačových her na vzdělávání**

#### <span id="page-18-1"></span>Lukáš Holík, Scio

Počítačové hry hrají čím dál větší roli v životech dnešních dětí. Mnoho dětí tráví hraním počítačových her mnoho času. Jedná se o negativní či pozitivní fenomén? Co dobrého a co špatného mohou počítačové hry dětem přinést? Jak může hra napomoci rozvoji vašeho dítěte, jaká má rizika, pro jaký věk je vhodná? Jakým způsobem regulovat čas, který dětí stráví hraním počítačových her?

Částečnou odpověď na tyto otázku může přinést portál JakouHru.cz, který hodnotí rozvojový potenciál počítačových her a zároveň i rizika, kterých by si rodiče u každé hry měli být vědomi.

## <span id="page-18-2"></span>**Vzdělávání ve virtuální realitě**

#### <span id="page-18-3"></span>[Josef Večerník](http://www.pocitacveskole.cz/uzivatel/edgewalkercz), VR Union Ltd.

Přírodovědné a technické vzdělávání je v současné době velice diskutovaným tématem a otázka, kterou si dnes mnoho lidí, firem a škol pokládá, je velmi prostá. Jak žákům a studentům přiblížit přírodovědné a technické obory? Jedním z mnoha cest může být virtuální realita.

Ve VR Union totiž věříme, že člověk je tvor od přírody zvídavý a že každý v sobě nosíme touhu poznávat svět okolo nás. A právě na tuto přirozenou lidskou zvídavost cílíme a pomocí virtuální reality ji chceme v dětech a žácích probudit tím, že jim ukážeme svět okolo nich tak, jak ho ještě neměli možnost spatřit a dovolíme jim do něho vstoupit. Chceme jim umožnit prozkoumávat nové obzory, od tance atomů, až po velký vesmírný bál samotných galaxií a tím u nich vzbudit zájem a snahu se učit něco nového o světě okolo nás.

## <span id="page-18-4"></span>**Vzdálené reálné fyzikální laboratoře na počítačích i na mobilních dotykových zařízeních**

#### <span id="page-18-5"></span>[František Lustig](http://www.pocitacveskole.cz/uzivatel/lustig), Matematicko-fyzikální fakulta UK Praha

Vzdálené reálné fyzikální laboratoře jsou k vidění na Internetu již asi 15 let. Našly své uplatnění v elearningu, ale již i v klasické výuce. Nová generace vzdálených reálných fyzikálních experimentů funguje pod Java Scriptem a HTML5. To nově umožňuje provozovat vzdálené experimenty nejenom kdykoliv, kdekoliv, komukoliv, ale nově přidáváme na jakékoliv technické platformě počítačů i mobilních zařízeních. Příspěvek přinese ukázky vzdálených experimentů z **<http://www.ises.info/index.php/cs/laboratory>** a [www.eEdu.eu](http://www.eedu.eu/) a. Tyto vzdálené experimenty fungují na klasických počítačích, ale nyní nově i na mobilních dotykových zařízeních. K dispozici je v současné době 17 vzdálených experimentů.

Příspěvek nás seznámí i se stavebnicí "iSES Remote Lab SDK", pomocí které můžete sami sestavovat své vzdálené experimenty. Stavebnice "iSES Remote Lab SDK" má knihovnu jednoduchých aplikací, ze které může poskládat téměř libovolný vzdálený experiment i začátečník, neprogramátor. Měřicí aparatura, na které běží vzdálený experiment, může být jak známý měřicí systém ISES (ISES-PCI, ISES-USB, ISESlink), tak i standardní přístroje s USB, resp. COM řízením (např. zdroje, multimetry aj.). Mohou tam být též krokové rotační i lineární pohony, digitální vstupně/výstupní zařízení (např. relé aj.), ale i celé hotové komerční aparatury, např. Franckův-Hertzův experiment od firmy Phywe.

## <span id="page-18-6"></span>**Windows 10**

#### <span id="page-18-7"></span>Karel Klatovský, Microsoft

Jaké novinky přinese nová verze operačního systému Windows pro školní využití? Seznamte se s nimi již dnes! Připravte se na budoucnost a nahlédněte pod pokličku vývoje operačního systému Windows. Těsné propojení s cloudovými službami, novinky v pořizování aplikací a vylepšené uživatelské prostředí. To je jen několik věcí, na které se můžete těšit.

## <span id="page-18-8"></span>**Zařízení Chrome ve výuce**

#### <span id="page-18-9"></span>[Petr Caloň](http://www.pocitacveskole.cz/uzivatel/calon), netmail s.r.o.

Uvažujete o zakoupení Chromebooků do vaší školy? Chcete si pořídit stroje, které s přehledem vydrží na jedno nabití celý den a které jsou bezúdržbové a dálkově spravovatelné? Na Masarykově gymnáziu v Příboře máme již půl roku chromebookovou učebnu, kterou využíváme v hodinách ZSV a dějepisu. Na přednášce si ukážeme výhody chromebooků, které umožňují efektivně zapojit žáky do výuky a lépe individualizovat jejich vzdělávací potřeby. Kromě praktických příkladů používání chromebooků se dozvíte, jak snadné a rychlé je jejich nasazení do IT prostředí školy a rovněž výhody hromadné online konfigurace zařízení, které tak můžete spravovat prakticky odkudkoliv.

Bude pro Vás připraveno také několik druhů Chrome zařízení, které si můžete vyzkoušet a ověřit si, že svou rychlostí a jednoduchostí jsou ideální pro učitele či žáka.

Součástí přednášky bude i praktická ukázka využití chrome zařízení v kombinaci s Učebnou Google a dálkovou správou prostřednictvím "Chrome management console".

## <span id="page-19-0"></span>**WORKSHOPY**

## <span id="page-19-1"></span>**21 kroků k výuce 21. století**

#### <span id="page-19-2"></span>Jaroslav Šindler, Microsoft

Představíme Vám ucelený a strukturovaný návod speciálně vyvinutý odborníky pro zavádění (nejen) tabletů do výuky. Ve 21 jednoduchých krocích Vás provedeme cestou k modernizaci vzdělávání a k výuce 1:1. Cílem našeho workshopu bude vybavit vás potřebnými informacemi, které vám pomohou se změnami u vás ve škole.

## <span id="page-19-3"></span>**Aby učitel nemusel kvůli tabletům polykat tablety**

<span id="page-19-4"></span>Miroslav Kotlas, Centrum vzdělávání Microsoft, České Budějovice

Praktické rady, tipy a triky pro úspěšné zapojení tabletů do výuky, aby se staly plnohodnotným pomocníkem pro inovativní výuku a dobrým přítelem učitele. Vyzkoušíte si v praxi, jak může učitel zlepšit svou přípravu na hodinu, přidat nové interaktivní prvky a žákům vštípit nové dovednosti.

## <span id="page-19-5"></span>**Arduino – programování, robotika a měřicí systémy trochu jinak**

#### <span id="page-19-6"></span>[Tomáš Feltl](http://www.pocitacveskole.cz/uzivatel/feltl), e-Mole.cz

S větší podporou technického vzdělávání se na naše školy začaly postupně dostávat různé robotické stavebnice. Robotické stavebnice jsou výborným univerzálním výukovým prostředkem, který rozvíjí myšlení i kreativitu žáků. Jejich nasazení má ale i svá úskalí. Jedná se především o problém vysoké ceny takovýchto stavebnic. Tím je prakticky znemožněno, aby si stavebnici pořídili žáci domů (s výjimkou těch z movitějších rodin) a jsou tak odkázáni pouze na hodiny ve škole. Z vlastní zkušenosti víme, že především nadaným žákům záhy hodiny ve škole nestačí a přichází s nápady na různé zajímavé projekty. A tady je další úskalí. I když jsou robotické stavebnice relativně univerzální, přece jenom jsou omezené a k realizaci některých nápadů prostě nestačí. Obě úskalí se dají relativně snadno vyřešit. Tím řešením je Arduino.

Arduino je open-hardware platforma založená na mikrokontrolérech ATMega a grafickém vývojovém prostředí. Existuje celá řada klonů Arduina a nepřeberné množství různých kompatibilních prvků (čidel, motorů, rozšiřujících "shieldů", displejů, ...). S Arduinem máme tedy většinou podstatně více možností než s klasickými robotickými stavebnicemi. Dalším aspektem je cena. Ta je skutečně lidová a pohybuje se v řádech stovek korun (v případě některých čidel pouze desítek korun).

V semináři si ukážeme základy práce s Arduinem. Vyřešíme také problém stavebních dílků pro stavbu různých (nejen robotických) konstrukcí pomocí stavebnice Bitbeam (jak jinak než open-hardware).

## <span id="page-19-7"></span>**Augmentovaná a virtuální realita ve vzdělávání – Orbis Pictus**

<span id="page-19-8"></span>Karel Hulec, Tomáš Mariančík, Josef Večerník, VR Union Ltd.

Orbis Pictus je nová forma interaktivní výuky ve virtuální a rozšířené realitě za pomoci stejnojmenné mobilní aplikace pro žáky a jejich učitele. A to vše dostupnou formou díky chytrým telefonům a lepenkovým brýlím pro virtuální realitu Google Cardboard. Přímo v aplikaci může učitel vybrat obsah, který na svých zařízeních žáci uvidí a dokonce jim přímo ukazovat konkrétní místa, na která se mají dívat. Žáci zase mohou s daným obsahem libovolně manipulovat. Přijďte se tedy zase na malý moment posadit do školních lavic a osobně vyzkoušet, jak by mohla vypadat výuka budoucnosti.

## <span id="page-19-9"></span>**Dejte nový rozměr Vaší prezentaci**

#### <span id="page-19-10"></span>Vladimír Hruban

Konec nudným prezentacím díky kombinaci PowerPoint, Office Mix a Sway. Jednoduchá grafika, vložené úkoly a záznamy z výuky zatraktivní vaše hodiny a přilákají pozornost žáků. Na workshopu se naučíte připravit si graficky zajímavou prezentaci, zkombinovat ji s nástrojem Office Mix. Kontrolovat, zda si žáci přednášku či prezentaci prostudovali, kolik nad ní strávili času a jak zodpověděli kontrolní otázky.

## <span id="page-19-11"></span>**Digitální materiály Oxford University Press**

<span id="page-19-12"></span>Mgr. Emil Waldhauser, Gymnázium Zikmunda Wintra Rakovník

Nejnovější online produkty nakladatelství Oxford University Press, které podporují výuku anglického jazyka bez omezení časem a místem. Tyto materiály jsou plně interaktivní a nabízejí širokou škálu možností procvičování. Kromě klasických učebních materiálů si ukážeme i online knihy, které podporují mezipředmětovou výuku, tzv. CLIL. Dále si ukážeme, jak v hodinách můžeme tyto materiály individualizovat pro potřeby žáků pomocí SMART Notebook 14, protože žáci mohou zpracovávat vlastní fotografie, obrázky, texty či nahrávky. Propojení online učebnic a software vede k mnohem intenzivnějšímu procvičování jazyka.

 $\overline{a}$ 

## <span id="page-20-0"></span>**Digitální vyprávění**

#### <span id="page-20-1"></span>[Lenka Říhová](http://www.pocitacveskole.cz/uzivatel/lenkari), [Iva Jelínková](http://www.pocitacveskole.cz/uzivatel/iva-jelinkova), i-Sen.cz

Vyprávění bylo vždy významnou součástí historie a zachovávalo v paměti lidstva důležité mezníky každé civilizace. Od ústních historek prezentovaných potulnými pěvci, přes novinové články a dnes pomocí různých digitálních médií. Velké množství vhodných aplikací pro mobilní zařízení nyní dokáže spojit tradici s technologiemi a umožňuje žákům a studentům vyprávět příběhy prostřednictvím textu, obrázků, zvukových záznamů, audia a videa. Tvorba příběhů rozvíjí fantazii, slovní zásobu, souvislé vyjadřování, kritické myšlení, v průběhu hledání vhodných pramenů se žáci mohou seznamovat s historií, zeměpisem a mnoha dalšími vzdělávacími oblastmi. Mnohé aplikace umožňují spolupráci, sdílení výsledků. iPad a další mobilní zařízení může proměnit psaní tradičních slohů na poutavé vizuální dílo, které je naplněné hlasem, emocemi a umožní velmi jednoduše udělat proces psaní přitažlivý pro žáky všech stupňů i jejich učitele.

V našem workshopu si vyzkoušíte práci s aplikací pro tvorbu digitálních příběhů – Book Creator, která je dostupná jak pro tablety s operačním systémem iOS, tak Android a získáte tipy, jakým způsobem zařadit digitální vyprávění do svých hodin. Pro absolvování workshopu nejsou nutné žádné předchozí dovednosti.

## <span id="page-20-2"></span>**Google Classroom**

#### <span id="page-20-3"></span>[Karel Moric,](http://www.pocitacveskole.cz/uzivatel/karel-moric) ZŠ a MŠ Ludgeřovice

Worshop je zaměřen na představení učebny Google classroom. Tato služba od společnosti Google umožňuje učitelům rychle vytvářet a spravovat úkoly, efektivně poskytovat zpětnou vazbu a snadno komunikovat se studenty v rámci jednotlivých kurzů. Studenti prostřednictvím Google classroom mohou své práce spravovat na Disku Google, zadané úkoly snadno zpracovat a odevzdat a navíc kdykoli komunikovat přímo se svým učitelem nebo ostatními studenty. Účastníkům workshopu bude představena práce s učebnou Google classroom, tvorbu kurzu a práci s nimi. Podmínkou účasti na workshopu je mít aktivní účet Google.

## <span id="page-20-4"></span>**Hrajeme si se slovy**

#### <span id="page-20-5"></span>[Jana Grzychová](http://www.pocitacveskole.cz/uzivatel/janagrzych), ZŠ a MŠ Ludgeřovice

Účastníci workshopu se aktivně seznámí s aplikacemi Cloudart a Phoetic. Obě aplikace pracují se slovy a mají mnohostranné využití napříč všemi předměty nejen základní školy. Mohou sloužit jak učitelům v přípravě na výuku, tvorbu pracovních listů apod., tak žákům k jejich vlastní kreativní tvorbě a zpracování zadaných témat. Součástí workshopu je rovněž ukázka možného využití QR kódů ve výuce.

Nejsou potřeba žádné pokročilé znalosti z oboru ICT ani vlastní mobilní zařízení. Pro účastníky budou připravena zařízení Apple iPad s nainstalovanými aplikacemi.

## <span id="page-20-6"></span>**ICT administrátor není robot**

#### <span id="page-20-7"></span>Karel Klatovský, Microsoft

Tipy a triky, jak zjednodušit práci administrátorům školních sítí a cloudových služeb Office 365. Využívejte možnosti serverových operačních systémů Windows Server ke správě školních sítí a prostředků. Poradíme vám, jak do stávající infrastruktury zařadit nově získané tablety a jak si centralizovat jejich administraci.

## <span id="page-20-8"></span>**Infinite monkeys – jednoduchá tvorba aplikací pro PC a mobilní zařízení bez znalosti programování a jejich použití v běžném životě školy**

#### <span id="page-20-9"></span>[Jaroslav Zavadil,](http://www.pocitacveskole.cz/uzivatel/zavadil) Gymnázium Šternberk

Je to již rok, co byla zveřejněna výzva 51 z Operačního programu Vzdělávání pro konkurenceschopnost k předkládání individuálních projektů ostatních v oblasti podpory dalšího vzdělávání pracovníků škol a školských zařízení. Cílem programu bylo a stále je zvýšit kompetencí pedagogických pracovníků základních a středních škol při integraci informačních a komunikačních technologií do výuky. Na většině zapojených škol již došlo k nákupům zařízení a probíhají školení ředitelů, metodiků a hlavně učitelů.

Pominu, z mého pohledu, nedomyšlený koncept projektu nákupu zařízení bez dostatečné podpory posílení IT infrastruktury ve školách. Faktem je to, že ve školách se v rukou (obvykle) méně technologicky zdatných učitelů (čest výjimkám – zde popisuji své vlastní zkušenosti) objevily tablety a je teď na vedení škol přesvědčit tyto uživatele o smysluplnosti a využitelnosti těchto zařízení při jejich běžné práci. Často se jedná o zařízení s jiným systémem, než byli doposud zvyklí pracovat a nyní je třeba tyto uživatele motivovat k učení se novým dovednostem.

Loni na této konferenci byl workshop na téma programování aplikací v Appinventoru pro systém Android. Hledal jsem nástroj, který by fungoval na všech platformách (Windows, Android, iOS). Zároveň jsem potřeboval, aby umožnil jednoduchý přístup k on-line dokumentům uloženým v systém Office 365 na školním OneDrive, k materiálům souvisejícím se školní administrativou a k on-line zdrojům. Níže uvedené prostředí není určitě jediným, ale jako jedna z alternativ se dá použít. V tomto workshopu se účastníci seznámí s tvorbou jednoduché aplikace vytvářené jednoduchým klikáním v online systému infinite monkeys [\(http://www.infinitemonkeys.mobi/](http://www.infinitemonkeys.mobi/)). Po ukázce využití na naší škole si vytvoří jednoduchou aplikaci využitelnou jako osobní "rozcestník" informačních zdrojů, dokumentů atd., který je využitelný jak v administrativě školy, tak v samotné práci učitele při výuce.

Workshop je určen všem pedagogickým pracovníkům, metodikům ICT nebo členům vedení škol a nevyžaduje žádné zvláštní zkušenosti s IT. Do editoru se přihlašuje uživatel v prohlížeči s využitím účtu Google, Facebooku, Twiteru nebo Yahoo.

## <span id="page-21-0"></span>**Inovativní přístup k měření v přírodních vědách**

#### <span id="page-21-1"></span>[Jiří Janeczko,](http://www.pocitacveskole.cz/uzivatel/konference2014) Connexia electric, s.r.o., Dětmarovice

Praktické ukázky experimentů přiblíží účastníkům konference možnosti, jak ve školách uplatnit měřící zařízení EdLab při podpoře aktivní experimentální činnosti žáků v hodinách fyziky, biologie, chemie nebo environmentální výchovy s využitím specializovaných sad měřících sond, senzorů a příslušenství. Účastníci se mohou seznámit jak s obsluhou měřícího zařízení, kolekcí vyráběných čidel a možnostmi, které nabízí dodávaná verze softwarového vybavení, tak si budou moci sami vyzkoušet práci s měřícím zařízením EdLab. Demonstrovány budou také ukázky zpracování naměřených dat v reálném čase a prezentace výsledků formou grafů a tabulek. Účastníkům budou doporučeny postupy, jak řešit úlohy ve formě laboratorních prací nebo problémových úloh formulovaných v souladu se školními vzdělávacími programy.

## <span id="page-21-2"></span>**iPad jako prezentační nástroj**

#### <span id="page-21-3"></span>[Karel Moric,](http://www.pocitacveskole.cz/uzivatel/karel-moric) ZŠ a MŠ Ludgeřovice

Workshop je určen všem učitelům. Veškerá zařízení budou mít účastnici připravena. Účastnici se seznámí s možnostmi propojení tabletů Apple iPad s projektorem pomocí Apple Tv a Air-serveru. Účastníkům workshopu budou představeny možnosti využití tabletů Apple iPad jako prezentačního nástroje a mobilní interaktivní tabule. Učastníkům bude představeno jak jednoduše žákům prezentovat jakýkoliv obsah z webu nebo aplikace. Dále jednoduché prezentování pomocí aplikací Prezi, Google Slides, PowerPoint, Keynote. Prakticky si vyzkouší práci s aplikací StagePro s možnosti vytváření výukového materiálu přímo ve vyučovací hodině a následné okamžité sdílení materiálu žákům. Nejsou potřeba žádné pokročilé znalosti z oboru ICT ani vlastní zařízení.

## <span id="page-21-4"></span>**I vy máte ve své třídě malé vědce, nevěříte? Platforma einstein™ Vám je pomůže odhalit!**

#### <span id="page-21-5"></span>[Petr Ovsenák](http://www.pocitacveskole.cz/uzivatel/ovsiknela)[, Michal Culek,](http://www.pocitacveskole.cz/uzivatel/majklc) Moravia Europe s.r.o., Brno

Vzdělávací platforma einstein™ je primárně určena pro studenty 2. stupně základních škol a studenty středních škol, nicméně díky svému interaktivnímu, multimediálnímu obsahu a jednoduchému ovládání lze tuto pomůcku použít i u dětí mladšího věku.

Děti jsou od malička přirozeně zvídavé, nicméně po určité době tato zvědavost opadá, stejně jako jejich zájem o přírodovědné obory. Různé výzkumy ukazují zajímavý fakt, že čím dříve se děti seznámí s vědeckými disciplínami, tím větší je pravděpodobnost, že se v budoucnu budou věnovat vědecké kariéře.

Platforma einstein™ v sobě jedinečným způsobem kombinuje experimenty a měření na bázi senzorů, interaktivní multimediální obsah a uživatelsky přívětivý software pro analýzu a zpracování dat na jakémkoliv tabletu nebo počítači.

Přijďte se na náš workshop seznámit s unikátním zařízením na českém trhu (výukový tablet einstein™ s 8 zabudovanými senzory) a měřícím rozhraním LabMate™ se 6 zabudovanými senzory, které lze pomocí Bluetooth spárovat s jakýmkoliv chytrým zařízením na všech běžně používaných OS (Windows, iOS, Android).

Přesvědčte se s námi, že věda ve skutečnosti "není žádná věda" a přijďte si vyzkoušet jednoduché experimenty s platformou einstein™.

 $\overline{a}$ 

## <span id="page-22-0"></span>**Jak propojit výuku s tabletem a interaktivní tabulí?**

<span id="page-22-1"></span>[Eva Dvořáková](http://www.pocitacveskole.cz/uzivatel/dvorakova), Středisko moderního vzdělávání s.r.o., Opava

Učíte na interaktivní tabuli a rádi byste do výuky zapojili i tablety? Využijte k tomu vše, co jste se již naučili i materiály, které jste dosud vytvořili. Software CLASSFLOW od společnosti Promethean integruje práci na interaktivní tabuli s prací na tabletu. Jednotlivé lekce mohou obsahovat jak učitelské, tak studentské karty, testy, kvízy i kreativní otázky. Můžete posílat informace všem studentům nebo pouze vybraným skupinám. Vyuku tak můžete jednoduše individualizovat. S výhodou můžete využít import z aplikací ActivInspire, Smart Notebook či MS PowerPoint. Na semináři si ukážeme, jak se výuka v CLASSFLOW tvoří. Na tabletech DO3DY, které budete mít k dispozici, si vše prakticky vyzkoušíte.

## <span id="page-22-2"></span>**JSI a ideální projekty**

<span id="page-22-3"></span>[Daniel Janata,](http://www.pocitacveskole.cz/uzivatel/janata) Jednota školských informatiků, Liberec

Workshop "JSI a ideální projekty" – pracovní setkání všech, kteří chtějí napomoci formovat kvalitu plánovaných výzev v období Digitální strategie do roku 2020. Na základě zkušeností z projektů typu EU peníze školám, či Výzvy 51 nalézt podněty pro následující projektová období a vyslat formativní signál jejich tvůrcům. V rámci diskuse se dostaneme i k dalším aktivitám JSI a uvítáme vaše názory.

## <span id="page-22-4"></span>**Kodu Game Lab: Vytvořte si vlastní počítačovou hru snadno a rychle**

<span id="page-22-5"></span>Studenti Studentského trenérského centra Microsoft

Gamifikace výuky aneb Škola hrou v novém pojetí. Žáci si sami mohou vytvořit počítačovou hru, které rozvíjí jejich fantazii, kreativitu a logické myšlení a nepotřebují k tomu být zkušenými programátory. Stačí počítač, myš nebo dotyková obrazovka a chuť kreativně tvořit. Žáci si mohou sami sestavit rozmanité hry plné úkolů, překážek a hlavolamů k řešení. I vy si v průběhu workshopu takovou hru připravíte.

#### <span id="page-22-6"></span>**Krátké výukové video snadno a jednoduše**

<span id="page-22-7"></span>[Blanka Kozáková](http://www.pocitacveskole.cz/uzivatel/koblan), Krajské zařízení pro další vzdělávání pedagogických pracovníků a informační centrum, N. Jičín V posledních letech jsme si ověřili, že při vzdělávání mají výuková videa svou důležitou roli. Od upoutání pozornosti, přes objasnění nebo znázornění určitých jevů, pokusů, simulací, až po shrnující výukové materiály, které slouží k zopakování informace a jejímu zakotvení v probíraném tematickém celku. Navíc, v trendu dnešní doby, můžeme tato poutavá vizuální díla pouštět na tabletu a projekci.

Jak si taková krátká videa připravit? Touto otázkou jsme se zabývali v projektu RESTART (což je projekt realizovaný ve výzvě č. 51 OPVK "tablety do škol"). Máme hned několik možností. Vzít pevně do ruky (nebo na stativ) videokameru či tablet a něco reálně zaznamenat. Je ale také možnost shromáždit zajímavé fotografie, obrázky, informace, zvukové ukázky a spojit je do jednoho celku v krátkém příběhu a výstup exportovat ve formátu MP4. A přitom není třeba se speciálně připravovat, stačí jen efektivně využít nové možnosti Microsoft PowerPoint 2013. Vlastní přípravu si vyzkoušíme ve workshopu. Z něj si každý z účastníků odnese připravené výukové video (pokud chce pracovat s vlastními fotografiemi, prosím připravit si a přinést je sebou na flash disku) v MP4 formátu.

## <span id="page-22-8"></span>**Měřící systém Vernier v chemii – měření pH**

<span id="page-22-9"></span>[Martin Beneš,](http://www.pocitacveskole.cz/uzivatel/martin-benes) Gymnázium Vincence Makovského se sportovními třídami Nové Město na Moravě

Workshop je určen především učitelům chemie na 2. stupni základních škol (odpovídajících ročníků víceletých gymnázií) a na středních školách. Účastníci se seznámí s možnostmi využití měřícího systému Vernier ve výuce chemie s důrazem na acidobazické děje: určení pH reálných vzorků, acidobazické titrace včetně matematického vyhodnocení experimentálních dat.

<span id="page-22-10"></span>Dále se účastníci budou moci seznámit s programem PeakMaster, který lze s výhodou využít k výpočtu pH složitějších roztoků (slabé kyseliny a báze, směsi více kyselin či zásad, pufry, ...). Tento program je volně ke stažení na adrese: [http://web.natur.cuni.cz/gas/.](http://web.natur.cuni.cz/gas/) Vlastní počítač výhodou.

## **Microsoft Project Siena – cesta k vlastní moderní aplikaci**

<span id="page-23-0"></span>[Miroslav Sláma,](http://www.pocitacveskole.cz/uzivatel/slamamiroslav) Základní škola Nové Město na Moravě

V operačním systému Windows 8 můžeme používat klasické, desktopové aplikace a aplikace pro moderní uživatelské rozhraní. Jak obtížné by bylo si malou aplikaci vytvořit?

Project Siena je vytvořen jako rychlý nástroj pro tvorbu jednoduché aplikace operačního systému Windows 8 a to bez pokročilých znalostí programování. Jedná se vlastně o moderní aplikaci, volně dostupnou na Windows Store, kde v uživatelsky přívětivém prostředí s využitím HTML 5 a JavaScriptu lze první program zvládnout velmi jednoduše a rychle.

My se v našem workshopu zaměříme na vytvoření aplikace za použití jednoduchých funkcí, které jsou velmi podobné funkcím v MS Excel. Jako zdroj dat budeme volit Excel a Sharepoint a tím využijeme lokální i cloudová data. Společnými silami vytvoříme miniaplikaci do jakéhokoliv vyučovacího předmětu, aplikaci si odnesete s sebou a můžete ji ihned použít ve vaší hodině. Počet účastníků je omezen množstvím pracovních stanic, případně bude možné pracovat na vlastním mobilním zařízení s Windows 8.

## <span id="page-23-1"></span>**Nechte se inspirovat Arduinem!**

<span id="page-23-2"></span>Oldřich Horáček, Arduino.cz

Spousta velikých věcí vznikla tak, že člověk zapomněl, že něco musí a nechal se naplno vtáhnout do toho dění, kterému se normálně říká práce :-). Když si to dovolíme a dokážeme si u té práce alespoň trochu pohrát, vznikne pak velmi úrodná půda pro vytvoření něčeho nového a jedinečného...

Tento Arduino workshop bude v první části zaměřen na přehlídku rozmanitých Arduino aplikací z celého světa. Necháme se společné vtáhnout do tohoto příběhu a naladíme se na tvořivou vlnu.

V další části si prakticky ukážeme některé zajímavé, zábavné, ale také poučné a inspirativní Arduino aplikace. Budeme blikat, zobrazovat, měřit, točit, počítat a lítat :-).

## <span id="page-23-3"></span>**Nechte to žáky říct jinak aneb Socrative nejen v anglickém jazyce**

<span id="page-23-4"></span>[Josef Dvořák,](http://www.pocitacveskole.cz/uzivatel/dvorakj) Gymnázium Vincence Makovského se sportovními třídami Nové Město na Moravě

Hledáte způsob, jak během prvních minut vtáhnout studenty do vyučovací hodiny? Chcete svým žákům poskytnout anonymně a bez stresu zpětnou vazbu na otázky ověřující látku z předchozí hodiny? Rádi byste celé třídě položili jednoduchou otázku a jednotlivé odpovědi si rychle a snadno zaznamenali pro pozdější využití. Alternativu ke klasickému hlasovacímu zařízení pro interaktivní tabule nyní nahrazuje aplikace Socrative, pomocí které studenti s využitím vlastních chytrých telefonů či tabletů v reálném čase odpovídají na otázky, vyplňují dotazníky, kvízy či testy. Aktuální hlasování a odpovědi jsou pochopitelně okamžitě viditelné na interaktivní tabuli. Jednoduchá aplikace tak dobře poslouží během kterékoliv fáze hodiny. Způsob využití a míra interakce je pak již zcela na vás.

Během workshopu se seznámíte se základními typy testů/kvízů, které lze v aplikaci vytvořit. Ukážeme si, jak tyto testy využít během vyučovací hodiny, a samozřejmě si aplikaci budete moci "osahat" na svých mobilních zařízeních. Chytrý telefon či tablet tedy určitě vezměte s sebou.

## <span id="page-23-5"></span>**Pokročilé možnosti pro řízení a správu počítačové učebny**

<span id="page-23-6"></span>Petr Nepustil, Tomáš Prudký, K-NET Technical International Group, s.r.o.

Workshop bude mít dvě části. V první části představíme různé typy technologií pro virtualizaci počítačové učebny, její následné řízení a správu. Ve druhé části dojde k praktické ukázce a vyzkoušení těchto technologií přímo v počítačové učebně.

Virtualizací počítačové učebny získá škola neomezené možnosti pro výuku různých předmětů v jedné počítačové učebně bez nutnosti složitých úprav před začátkem vyučování. Každý předmět může přesně definovat své požadavky na instalované aplikace, operační systém či nastavení koncového pracoviště. Pedagog si před hodinou vybere své nastavení (svůj vzor koncového pracoviště) a dá jej k dispozici žákům.

## <span id="page-23-7"></span>**Pokročilé ovládání fotoaparátu**

<span id="page-23-8"></span>Jakub Súkeník, FotoInstitut.cz

Je faktem, že dnešní digitální fotoaparáty nabízejí tolik různých funkcí, že využít je na sto procent není vůbec snadné. Některé bývají i skryty hluboko v menu či pod tlačítky, jejichž značení nám nemusí zprvu mnoho napovědět. Kromě základních, které by měl každý fotograf ovládat, se zde nacházejí také funkce pokročilé. Tyto funkce a nastavení třeba nevyužijeme každý den, ale jakmile jsou potřeba, bývají neocenitelné. Samozřejmě pouze za předpokladu, že víme, kde je hledat a jak je použít…

<span id="page-23-9"></span>Pro praktické vyzkoušení doporučujeme vlastní fotoaparáty.

## **Posilte svoji fyzikální laboratoř – různé experimenty s PASCO**

<span id="page-24-0"></span>[Miroslav Staněk](http://www.pocitacveskole.cz/uzivatel/stanek), Profimedia s.r.o., Opava

Seminář je založen na ukázkách využití výukových SW PASCO SPARKvue a PASCO Capstone k vystavění přírodovědného poznání. Seminář bude realizován frontálně. Jeho obsahem budou různé experimenty se systémem PASCO Scientific. Důraz bude v ukázce kladen zejména na využití nového měřícího a ovládacího rozhraní Universal Interface 850, zejména pak na práci s jeho integrovanými, programovatelnými elektrickými zdroji. Cílovou skupinou jsou hlavně učitelé fyziky a odborných technických předmětů. Vítáni jsou však všichni účastníci konference Počítač ve škole!

# <span id="page-24-1"></span>**Práce s novou učebnicí Your Space, včetně internetové podpory a využití**

## **WordTrainer Fraus na vlastních zařízeních**

#### <span id="page-24-2"></span>[Nikol Sedlmaierová](http://www.pocitacveskole.cz/uzivatel/sedlmaierova), Základní škola Bílina

Učebnice Your Space patří mezi nové učebnice Nakladatelství Fraus. Je určena pro výuku angličtiny na druhém stupni základní školy a odpovídající ročníky víceletých gymnázií. Jednotlivá témata jsou zpracována atraktivním způsobem formou zařazení textů v podobě blogů, chatů a SMS. V každé lekci je fotopříběh, čtecí a poslechové texty, prostřednictvím kterých se žáci seznamují se životem v jiných zemích.

Ve workshopu si ukážeme internetovou podporu učebnice a možnosti práce s ní. Ukážeme si některá interaktivní cvičení jako např. doplňování, pořádek slov ve větě, poslechová cvičení, možnost procvičování slovní zásoby a také tvorbu komiksů.

Dále se seznámíme s aplikací WordTrainer FRAUS. Jedná se o mobilní aplikaci pro zábavné a efektivní procvičování slovíček. Vyzkoušíme si tuto aplikaci založenou na procvičování pomocí otáčecích karet. Tato metoda výuky slovní zásoby a výslovnosti je mezi studenty velmi oblíbená.

#### <span id="page-24-3"></span>**Programujeme Lego Mindstorms EV3**

<span id="page-24-4"></span>Jonáš Rosecký, Gymnázium Žďár nad Sázavou

Přijďte si vyzkoušet práci se stavebnicí a software Lego Mindstorms v nejnovější verzi. Při workshopu si naprogramujete jednoduchého robota k jízdě podle příkazů i na základě informací zjišťovaných senzory.

Workshop je určený pro seznámení s touto programovatelnou stavebnicí, tedy ideálně pro úplné začátečníky. Samozřejmě bude i prostor na případně dotazy, řešení problémů či výměnu zkušeností z kroužků robotiky. Pracovat budeme se základními a doplňkovými sadami Lego Mindstorms EV3 na školních počítačích, vlastní vybavení není třeba.

## <span id="page-24-5"></span>**Projekt SCIENTIX + Scratch – programování jako prostředek pro rozvoj logického myšlení a kreativity u žáků ZŠ**

#### <span id="page-24-6"></span>[Martina Kupilíková](http://www.pocitacveskole.cz/uzivatel/mkupilik), ZŠ a MŠ Město Touškov

<span id="page-24-7"></span>[Zdeněk Heteš](http://www.pocitacveskole.cz/uzivatel/zdenek-hetes), Základní škola Trutnov 2, Mládežnická 536

SCIENTIX propaguje a podporuje spolupráci mezi učiteli, odborníky a vědeckými pracovníky v oblasti matematiky, přírodovědných a technických předmětů (STEM – science, technology, engineering and maths). Projekt SCIENTIX je iniciován Evropskou Komisí a administruje ho sdružení European Schoolnet, síť zahrnující ministerstva školství či jimi nominované národní agentury.

Přínos tohoto projektu lze vidět nejen v množství výukových materiálů, které zdarma nabízí pro učitele, ale také v možnosti zveřejnit zajímavé národní projekty z oblasti STEM na portálu Scientix a tím zvýšit jejich propagaci i okruh možných uživatelů. Portál Scientix lze také využít jako zdroj informací pro vědecké pracovníky, projektové manažery, či zástupce státní správy z oblasti školství. Jedním z témat projektu Scientix je zavádění programování do výuky.

Doba jde stále kupředu, dnešní děti se již bez počítače, připojení k internetu, profilu na sociálních sítích, tabletu či chytrého telefonu neobejdou. Můžeme je od digitálních technologií (celkem zbytečně) odrazovat nebo jim můžeme ukázat, čím jsou tyto technologie prospěšné celé společnosti a čím mohou být prospěšné jim samotným. Jednou z variant, proč by mohlo dítě trávit čas u počítače, je možnost proniknout do základů programování.

<span id="page-24-8"></span>Programování jako klíčová kompetence 21. století by žákům měla umožnit rozvoj logického myšlení, kompetenci řešit problém, rozvoj kreativity, schopnost formulovat svůj požadavek, systematičnost, zvyšování digitálních kompetencí a v neposlední řadě rozvoj jazykových dovedností. Programování může být cesta k nalezení potřebné schopnosti algoritmizace řešení úloh a schopnosti přesného vyjadřování, rozložení problému na jednodušší kroky, vypracování postupu k vyřešení problému a zjištění, že nejen cíl je důležitý, ale i cesta. Coding je činnost, která pro dnešní mladou generaci může být velice intuitivní, zábavná a motivující.

## **Řízení přístupu uživatelů k internetu v rámci školní sítě**

<span id="page-25-0"></span>Jan Strnad, McAfee, Part of Intel Security

<span id="page-25-1"></span>Tomáš Prudký, K-NET Technical International Group, s.r.o.

V rámci prakticky zaměřeného WorkShopu představíme HW a SW nástroje pro efektivní řízení přístupu ze školní sítě do internetu. Ukážeme si, jaké zařízení a SW jsou vhodná pro řízení přístupu do internetu ve školním prostředí, na co si dát pozor při jejich výběru a jaké jsou možnosti definování různých přístupových politik. V živé ukázce uvidíte jak jednoduše nastavit a blokovat nežádoucí obsah na internetu, jaké na blokování obsahu existují metody a jak je správně nastavovat. Také vám předvedeme jak definovat přístupy do internetu pro různé skupiny uživatelů (např. žáci na prvním a druhém stupni, pedagogové, administrativa, apod.).

## <span id="page-25-2"></span>**Řízení Wi-Fi a přístupů různých mobilních zařízení a uživatelů**

<span id="page-25-3"></span>Jan Vaculín, INTELEK s.r.o.

<span id="page-25-4"></span>Tomáš Prudký, K-NET Technical International Group, s.r.o.

V rámci prakticky zaměřeného Workshopu představíme jednotlivé komponenty Wi-Fi sítě, které umožní vytvořit velmi inteligentní bezdrátovou síť s možností řízení přístupů různých zařízení k výukovým nástrojům školy. Ukážeme, jaké důležité prvky by měla obsahovat Wi-Fi síť pro její bezproblémový chod, jaké jsou k dispozici nástroje pro správu jednotlivých koncových bodů Wi-Fi sítě (AP) a jaké jsou základní prvky infrastruktury, které umožní definovat přístupy zařízení či uživatelů do sítě na základě nastavených politik. Dozvíte se například jak zabezpečit připojení neznámého zařízení na Wi-Fi a umožnit mu jen přístup do internetu, jak znemožnit zařízením žáků poškodit důležité školní systémy a servery a jak zabezpečit přístupy ke sdíleným a výukovým prostředkům školy pro pedagogy i žáky.

## <span id="page-25-5"></span>**Sdílíme poznání pomocí XC Collaboration a SMART Response VE**

<span id="page-25-6"></span>Emil Waldhauser, Gymnázium Zikmunda Wintra Rakovník

Představíme vám nástroje XC Collaboration a SMART Response VE a díky nim neotřelé metody využívání žákovských zařízení a jejich zapojení při získávání zpětné vazby a sdílení názorů a poznatků. Ukážeme si, jak jednoduše se dá propojit jakékoli zařízení s učitelským počítačem, které má přístup na internet. Tato zařízení pak umožňují sdílet poznatky žáků nejen v písemné podobě. Současně si vyzkoušíme inovativní postup při práci s internetovými zdroji, kde si budeme demonstrovat, že je nutné žákům poskytovat bezpečné zdroje, se kterými by se mělo pracovat jinak, než s klasickými texty.

## <span id="page-25-7"></span>**Smart amp – skutečná projektová práce**

#### <span id="page-25-8"></span>Mgr. Emil Waldhauser, Gymnázium Zikmunda Wintra Rakovník

V praxi si vyzkoušíme možnosti tohoto cloudového řešení na několika praktických příkladech, které ukáží, jak jedinečným je nástrojem pro projektovou činnost. Ukážeme si možnosti využití SMART amp, které jasně ukáží, že s jeho pomocí může výuka probíhat neustále a bez ohledu na místo. Současně si předvedeme i jeho pružnost při využití různých zdrojů v klasické hodině. Prakticky si vyzkoušíme jednoduchou projektovou práci, při které bude zásadní spolupráce a týmový duch, což jsou atributy výuky, které SMART amp podporuje.

## <span id="page-25-9"></span>**SmartClass+ HomeWork**

#### <span id="page-25-10"></span>Mgr. Emil Waldhauser, AV Media a.s., Praha

Aneb jak snadno lze zvýšit míru procvičování ústního projevu během domácí přípravy. SmartClass+ HomeWork je cloudovou nadstavbou jazykové laboratoře, která nabízí procvičování domácích úloh na jakémkoli zařízení, které má přístup na internet. Ukážeme si, jak se klasické pracovní sešity mohou stát odrazovým můstkem pro cloudové aktivity, které vedou k praktickému procvičení poslechu, ústního projevu a sebeevaluaci. Právě možnost práce s poslechem a ústním projevem v klidu domova, kde máme možnost kontrolovat a vylepšovat si svůj ústní projev, je pro kvalitní zvládnutí cizího jazyka.

## <span id="page-25-11"></span>**Smart Notebook 14 – tvorba živých textů ve výuce jazyků**

#### <span id="page-25-12"></span>Mgr. Emil Waldhauser, AV Media a.s., Praha

<span id="page-25-13"></span>Pomocí SMART Notebook 14 můžeme snadno vytvořit plně interaktivní texty, které navíc můžeme volně měnit a obohacovat nápady a postřehy žáků přímo v hodině jazyků. Kromě tvorby textů klasickým způsobem si ukážeme, že text lze obsahově a barevně měnit již během výuky a diskuze nad jeho obsahem. Text obohatíme vlastními obrázky, které budou interaktivní a budou svým obsahem podporovat text. Navíc text obohatíme vlastní nahrávkou a videem, které z jednoduchého textu vytvoří jedinečnou knihu, která má individualizovaný obsah podle práce se třídou. Vzniká tak jedinečné dílo každé skupiny žáků.

## **Super appky pro učitele 1. stupně ZŠ**

<span id="page-26-0"></span>[Jana Grzychová](http://www.pocitacveskole.cz/uzivatel/janagrzych), ZŠ a MŠ Ludgeřovice

Workshop je určen primárně učitelům prvního stupně. Účastníci se seznámí a prakticky si vyzkouší práci a využití aplikací Decide Now, Story Cubes, Mobile Monet a Skitch, které mohou usnadnit a zpestřit jak přípravu na výuku tak výuku samotnou. Nejsou potřeba žádné pokročilé znalosti z oboru ICT. Pro účastníky budou připravena mobilní zařízení Apple iPad s nainstalovanými aplikacemi:

- Decide Now losovací zařízení, tzv. kolo štěstí, které si lze nastavit dle svých parametrů a požadavků.
- Story Cubes příběhové hrací kostky do hodin slohu.
- MobileMonet aplikace na úpravu fotografií s možností odbarvení stránek a tvorbou omalovánek.
- Skitch aplikace k popisování textů a obrázků.

## <span id="page-26-1"></span>**Tablety DO3DY – dokonale flexibilní zařízení pro školní výuku**

<span id="page-26-2"></span>[Pavel Borovička](http://www.pocitacveskole.cz/uzivatel/borovicka), Profimedia s.r.o., Opava

Netbook ve třídě, tablet na cestách. Nová řada tabletů DO3DY je určena speciálně pro použití ve školním prostředí. Tomu odpovídá jak jejich provedení, tak softwarové vybavení. Mezi hlavní přednosti patří odolnost proti pádu, vodě i prachu. Samozřejmostí jsou hned dvě webové kamery a baterie s dlouhou životností. Navíc je součástí tabletu i zvětšovací lupa a teplotní sonda. Ve spolupráci se software PASCO SparkVue, tak můžete s tabletem začít ihned realizovat své první přírodovědné experimenty. Mezi předinstalovaným software nechybí ani další zajímavé aplikace ze sady Intel Education.

## <span id="page-26-3"></span>**Testujeme a vytváříme multimediální projekty**

#### <span id="page-26-4"></span>Martin [Nevřela](http://www.pocitacveskole.cz/uzivatel/martin), ZŠ a MŠ Ludgeřovice

Educreations whiteboard – příp. Alternativa Stage Pro – účastníci workshopu se seznámí s aplikacemi pro tvorbu materiálů s multimediálním obsahem a využitím při práci v hodinách učitelem, nebo žákem. Zájemci si vyzkouší práci s aplikací, tvorbu popisků, komentářů, ukládání celých prací i jejich úpravu. Aplikace jsou vhodné například pro komentované popisy práce žáků (laboratorní), příp. využití při výkladech učitele a sdílení s žáky (přípravy s namluveným slovem a popisky).

Socrative – workshop zaměřen na multiplatformní aplikaci využitelnou při testování žáků během hodin ve škole. Učitelé se dozví, jaká je výhoda multiplatformy v této aplikací, vyzkouší si práci při tvorbě testů, jak zábavných, rychlostních nebo klasických testů s možnostmi odpovědí, nebo bez nich. Popíšeme si tvorbu, hodnocení, sdílení výsledků, úpravy hotových testů a rozesílání výsledků testovaným subjektům. Ukážeme si práci s touto aplikací na PC, iPadu nebo třeba na vlastním zařízení s operačním systémem, iOS nebo android v případě využitelnosti s dětmi ve škole. Účastníci workshopu nepotřebují vlastní zařízení, vše bude připraveno na zařízeních se systémem iOS s předem nainstalovanými aplikacemi pro práci. Není třeba žádných zvláštních znalostí práce s ICT technikou.

## <span id="page-26-5"></span>**Tištěná učebnice v digitálním světě**

<span id="page-26-6"></span>Oldřich Ježek, Nakladatelství Fraus, s.r.o., Plzeň

Chcete zaujmout své žáky a nabídnout jim i jiné zdroje než klasické tištěné učebnice a výukové materiály nebo internet? Přijďte se inspirovat na náš seminář.

Názorně vám ukážeme, jak smysluplně propojit tradiční tištěné materiály s digitálními. Během semináře budeme pracovat s interaktivními učebnicemi Flexibooks a Flexilearn a to jak na interaktivní tabuli, tak i na mobilních zařízeních s různými operačními systémy. Všem účastníkům semináře poskytneme na měsíc zdarma vybranou interaktivní učebnici k praktickému vyzkoušení přímo ve vlastních hodinách.

<span id="page-26-7"></span>Těšíme se na vás.

## **Tvorba a sdílení fotopříběhů s využitím Zoner Photo Studia 17**

<span id="page-27-0"></span>[Jiří Sumbal](http://www.pocitacveskole.cz/uzivatel/sumbal), VOŠ, SOŠ a SOU Kopřivnice

Cílem tohoto workshopu je seznámit se s moderním workflow pro sdílení digitálních fotografií. Účastníci workshopu si pod vedením lektora vytvoří krátký komiks z připravených fotografií a nasdílí jej na stránkách serveru Zonerama. Využijeme software Zoner Photo Studio 17, tj. nejnovější verzi známého programu pro práci s digitální fotografií.

Přehled procvičovaných dovedností:

- změna rozměrů fotografie,
- ořez snímku.
- použití speciálních efektů na digitální fotografii,
- spojení více snímků do jednoho obrázku,
- vkládání textu a tvarů do fotografie,
- publikování na Zoneramě.

V závěru workshopu společně prodiskutujeme využití nabytých dovedností ve výuce nejen informatiky na základních a středních školách.

## <span id="page-27-1"></span>**Tvoříme přípravu na vyučovací hodinu s iPadem**

<span id="page-27-2"></span>[Iva Fajkusová](http://www.pocitacveskole.cz/uzivatel/fajiva), [Jiří Sumbal](http://www.pocitacveskole.cz/uzivatel/sumbal), VOŠ, SOŠ a SOU Kopřivnice

Na workshopu budou mít účastníci k dispozici zapůjčené tablety iPad. Účastníci workshopu se seznámí s jejich ovládáním a pod vedením lektora si vytvoří přípravu na vyučovací hodinu. Jde o zkrácenou verzi jednoho z kurzů v rámci projektu CZ.1.07/1.3.00/51.0039 "Sdílím, sdílíš, sdílíme – aneb využití ICT pro efektivnější výuku".

Během tvorby si předvedeme využití internetových zdrojů, pořízení fotografií a videa tabletem a jejich editaci přímo v iPadu. Ukážeme si také, jak jednoduše nainstalovat novou aplikaci. Výslednou přípravu se naučíme exportovat do obvyklých formátů, sdílet na internetovém úložišti a zpřístupnit žákům s pomocí QR kódu. Předvedeme si také využití přípravy přímo ve výuce prostřednictvím wifi, Apple TV a dataprojektoru.

Počet účastníků je omezen počtem půjčovaných tabletů. Zúčastnit navíc bez záruky se mohou i majitelé vlastních iPadů.

## <span id="page-27-3"></span>**Ukázka výukové hodiny fyziky vedené badatelskou formou se systémem PASCO**

<span id="page-27-4"></span>[Miroslav Staněk](http://www.pocitacveskole.cz/uzivatel/stanek), Profimedia s.r.o., Opava

Navštivte náš seminář a vyzkoušejte si, jak se pomocí žákovského přírodovědného experimentu mohou žáci skutečně učit! Seminář bude veden "badatelsky". Účastníci budou rozděleni do žákovských hnízd, dostanou tablet a senzory a následujících 45 minut budou pracovat stejně jako děti na druhém stupni základní školy. Ke sběru a analýze naměřených dat, tak i k jejich zasazení do širšího teoretického rámce, poslouží software PASCO SPARKvue, který je primárně určen pro mladší žáky (a starší učitele ;-)

## <span id="page-27-5"></span>**Upovídané appky**

<span id="page-27-6"></span>[Jana Grzychová](http://www.pocitacveskole.cz/uzivatel/janagrzych), ZŠ a MŠ Ludgeřovice

Jak vtipně obohatit výuku jazyka nejen na prvním stupni si budou moci vyzkoušet účastníci workshopu Upovídané appky. Jednou z těchto aplikací je ChatterKid. Tato aplikace umožňuje vložit vlastní obrázek či fotografii a namluvit k tomu zvukový záznam. Využití této aplikace se nabízí napříč předměty ZŠ a obohatit výuku může i u větších žáků.

Druhou aplikací workshopu budou Sock Puppets. Tyto mluvící ponožky mohou rovněž zvýšit úroveň mluveného projevu žáků a podněcování je v jejich kreativitě.

Nejsou potřeba žádné odborné znalosti z oboru ICT a pro účastníky budou připravena zařízení Apple iPad s nainstalovanými aplikacemi.

## <span id="page-27-7"></span>**Večer Jednoty školských informatiků – setkání zájemců o aktuální témata ICT**

<span id="page-27-8"></span>[Daniel Janata,](http://www.pocitacveskole.cz/uzivatel/janata) Jednota školských informatiků, Liberec

Hlavní otázkou je vyhodnocení dopadů projektů v rámci Výzvy 51 a formulace dotazníku, který by tento cíl naplnil. Cílem dotazníku je analyzovat "zdola" význam a dopad Výzvy 51 na školské prostředí a zajistit nezávislá data odrážející realitu škol. Pojďme se pobavit na téma, co jste od Výzvy 51 a jí podobných projektů očekávali, co projekty přinesly, co by ještě mohly přinést.

<span id="page-27-9"></span>Dotazník prosím vyplňte zde: <http://goo.gl/UA1ywY>

## **Vernier**

#### <span id="page-28-0"></span>[Martin Nevřela](http://www.pocitacveskole.cz/uzivatel/martin), ZŠ a MŠ Ludgeřovice

Workshop Vernier je určen převážně pedagogům 2. stupně ZŠ se zaměřením na přírodovědné předměty. Účastníci se seznámí s programem Log pro a systémem Vernier, který je schopen spolupracovat s iPady. Seznámí se s prací v tomto systému, s využitím jednotlivých čidel, kterých je nepřeberné množství. Zájemci si vyzkouší práci s iPady a čidly pomocí Lab qest technologie, práci s grafy a jejích sdílením na více iPadech případně prezentování na interaktivní tabuli. Účastníci workshopu nepotřebují vlastní zařízení, vše bude připraveno na zařízeních se systémem iOS s předem nainstalovanými aplikacemi pro práci. Není třeba žádných zvláštních znalostí práce s ICT technikou.

## <span id="page-28-1"></span>**Vernier – nové senzory, nová inspirace a experimenty s tablety i bez tabletů**

#### <span id="page-28-2"></span>[Pavel Böhm](http://www.pocitacveskole.cz/uzivatel/bohm), [Jakub Jermář](http://www.pocitacveskole.cz/uzivatel/edufor), Edufor, s.r.o., Praha

Stejně jako v minulých letech i letos představíme nové senzory a upozorníme na nové možnosti a nápady, jak nové i starší senzory ve výuce využít.

Podíváme se na nově vznikající senzorovou řadu Go!Wireless umožňující bezdrátové připojení k tabletům či LabQuestu prostřednictvím Bluetooth Smart (Bluetooth 4.0, Bluetooth LE) a rovnou si na experimentu vyzkoušíme, k čemu to může být dobré.

Připomeneme si také, jak využít technologii Vernier DataShare pro výuku přírodovědných předmětů. DataShare je univerzální technologie - nezáleží přitom, zda mají studenti chytré telefony, tablety s Windows, iOS či Androidem, nebo plnohodnotné počítače. I tuto technologii si rovnou vyzkoušíme na konkrétních experimentech. Budete-li mít s sebou na konferenci chytrý telefon, tablet nebo počítač, vezměte si jej na workshop s sebou a budete moci pracovat přímo na něm – DataShare běží ve webovém prohlížeči a není tedy třeba nic instalovat!

## <span id="page-28-3"></span>**Virtuální realita ve vzdělávání – World of Comenius**

<span id="page-28-4"></span>Karel Hulec, Tomáš Mariančík, Josef Večerník, VR Union Ltd.

Přijďte si vyzkoušet virtuální realitu ve vzdělávání. Díky zařízením Oculus Rift DK2 a Claire 12M, přístroji na snímání rukou Leap Motion a aplikaci World of Comenius si budete moci prohlédnout a rozebrat lidské tělo, proletět se krevním řečištěm, osahat si magnetické pole a mnoho dalšího přímo ve virtuální realitě. World of Comenius je ukázkou toho, jak bychom do budoucna mohli díky virtuální realitě v žácích a studentech vzbudit zájem o přírodovědné obory a poznávání světa okolo nás.

## <span id="page-28-5"></span>**Vstupte do světa interaktivních map**

#### <span id="page-28-6"></span>[Sylva Vorlová](http://www.pocitacveskole.cz/uzivatel/svorlova), Arcdata Praha s.r.o.

Geografické informační systémy (GIS) se stávají nedílnou součástí pracovních procesů řady institucí a společností, napříč mnoha obory lidské činnosti. Na tento trend by proto měly reagovat i vzdělávací instituce.

Abyste svou výuku oživili interaktivní mapou, nemusíte kupovat žádný drahý software nebo trávit týdny na odborných školeních. Díky rozvoji internetu a mobilních technologií je dnes vše potřebné dostupné přímo v okně webového prohlížeče nebo v tabletu či chytrém telefonu. Příkladem je prostředí ArcGIS Online, kde kromě potřebných nástrojů pro tvorbu map naleznete také velmi kvalitní data, a to jak pro Českou republiku, tak i pro celý svět. K dispozici je tedy nepřeberné množství podkladů, které mohou být využity v hodinách zeměpisu, dějepisu, přírodopisu či občanské výchovy.

Účastníci workshopu se seznámí s funkcionalitou mapové prohlížečky ArcGIS Online a pomocí volně dostupných dat si vytvoří vlastní webovou mapu, kterou zpřístupní dalším uživatelům prostřednictvím internetu.

## <span id="page-28-7"></span>**Využití programu ALF ve výuce**

#### <span id="page-28-8"></span>[Gabriela Boháčová](http://www.pocitacveskole.cz/uzivatel/bohacova), Základní škola Bílina

<span id="page-28-9"></span>Ve workshopu vám ukážeme možnosti využití programu Alf ve výuce. Program lze využít ve všech předmětech na 1. i na 2. stupni. Jedná se o prostředí, ve kterém můžete snadno a rychle přidělovat testy a dokumenty žákům a získat okamžitě zpětnou vazbu o jejich řešení. Učitel může přiřazovat žákům již hotové testy z připravené databáze nebo vkládat své vlastní výukové materiály. Vytvářet můžeme pexeso, puzzle, doplňovací cvičení, přiřazování správných odpovědí i s několika variantami a spoustu dalších. Tvorba testových úloh je jednoduchá, zkoušení i domácí příprava je pro žáky zábavnější. Ve workshopu si vyzkoušíte prostředí žákovské i učitelské.

## **Začínáme se zrcadlovkou**

#### <span id="page-29-0"></span>Jakub Súkeník, FotoInstitut.cz

Digitální fotoaparát, a zejména zrcadlovka, může být po prvním seznámení někdy složitý na pochopení. Ukážeme vám, že se toho není třeba bát. Dozvíte se, jak takový fotoaparát vůbec funguje, jaké jsou rozdíly mezi zrcadlovkou a kompaktem, co je expozice, z čeho sestává a jak ji ovlivnit, naučíte se všechny základní expoziční režimy. Také se dozvíte, jak správně zaostřit, aby byly fotografie ostré a jak nastavit takové funkce, jako je režim snímání či vyvážení bílé barvy.

Pro praktické vyzkoušení doporučujeme vlastní digitální fotoaparáty s sebou.

## <span id="page-29-1"></span>**Země z vesmíru, vesmír ze Země – virtuálně i reálně**

<span id="page-29-2"></span>[Miloš Bukáček,](http://www.pocitacveskole.cz/uzivatel/milosbukacek) Gymnázium Vincence Makovského se sportovními třídami Nové Město na Moravě

První část praktického workshopu volně naváže na přednášku věnovanou mobilním geoaplikacím. Podrobněji se seznámíte s aplikací Earth Now a možnostmi jejího využití ve výuce. Aplikace Earth Now pro mobilní zařízení zobrazuje aktuální data pořízená družicemi a tato data vizualizuje na podkladu 3D modelu Země. Z klimatických údajů můžete pomocí aplikace Earth Now studovat např. teplotu vzduchu, množství oxidu uhličitého, oxidu uhelnatého, ozónu, výšku mořské hladiny, vodní páru v atmosféře a oblačnost nad zemským povrchem.

Ve druhé části workshopu se podíváme do vesmíru a ukážeme si několik aplikací založených na rozšířené realitě. Zblízka prozkoumáte družice obíhající naši Zemi, rozpohybujete si vozítka na Marsu a proletíte se k planetám Sluneční soustavy. Zájemci si mohou na workshop donést také vlastní mobilní zařízení, většina prezentovaných aplikací je dostupná pro operační systémy Android a iOS.

## <span id="page-29-3"></span>**Zpětná vazba od studentů – základ efektivní výuky**

<span id="page-29-4"></span>[Eva Dvořáková](http://www.pocitacveskole.cz/uzivatel/dvorakova), Středisko moderního vzdělávání s.r.o., Opava

<span id="page-29-5"></span>[Martina Kupilíková](http://www.pocitacveskole.cz/uzivatel/mkupilik), ZŠ a MŠ Město Touškov

Výuka založená na množství otázek může být nejen velmi motivující, ale přináší s sebou i velkou míru poznání. Nezaměňujme kladení otázek s testováním! Přijďte si vyzkoušet, jak hodinu založenou na otázkách připravit, jak je tvořit a jak práci studentů hodnotit. Společně projdeme všechny dostupné typy otázek a zkusíme si i test zpracovávaný vlastním tempem. Při praktické ukázce, která bude zahrnovat otázky z rozličných předmětů, využijete jak tablety a mobilní telefony, tak i dva druhy odpovědních jednotek (tzv. hlasovátek).

## <span id="page-29-6"></span>**Zpětná vazba ve výuce**

#### <span id="page-29-7"></span>[Nikol Sedlmaierová](http://www.pocitacveskole.cz/uzivatel/sedlmaierova), Základní škola Bílina

Zpětná vazba je nedílnou součástí kvalitní výuky. Ve workshopu se zaměříme na získání zpětné vazby pomocí Smart Response, a to jak pomocí hlasovacích staniček, tak pomocí vlastních zařízení. Seznámíme vás s připojením pomocí QR kódů nebo pomocí stránek Smarttech.com.

Hlasování je moderní interaktivní pomůckou, která zkvalitňuje vyučovací hodinu, přináší zvýšenou pozornost žáků a aktivitu. Sběrem dat získáváme představu o znalostech našich žáků. Zaměříme se i na samotnou tvorbu a přípravu testů pro žáky. Příprava otázek probíhá v prostředí SMART Notebook.

# <span id="page-30-0"></span>**REJSTŘÍK AUTORŮ**

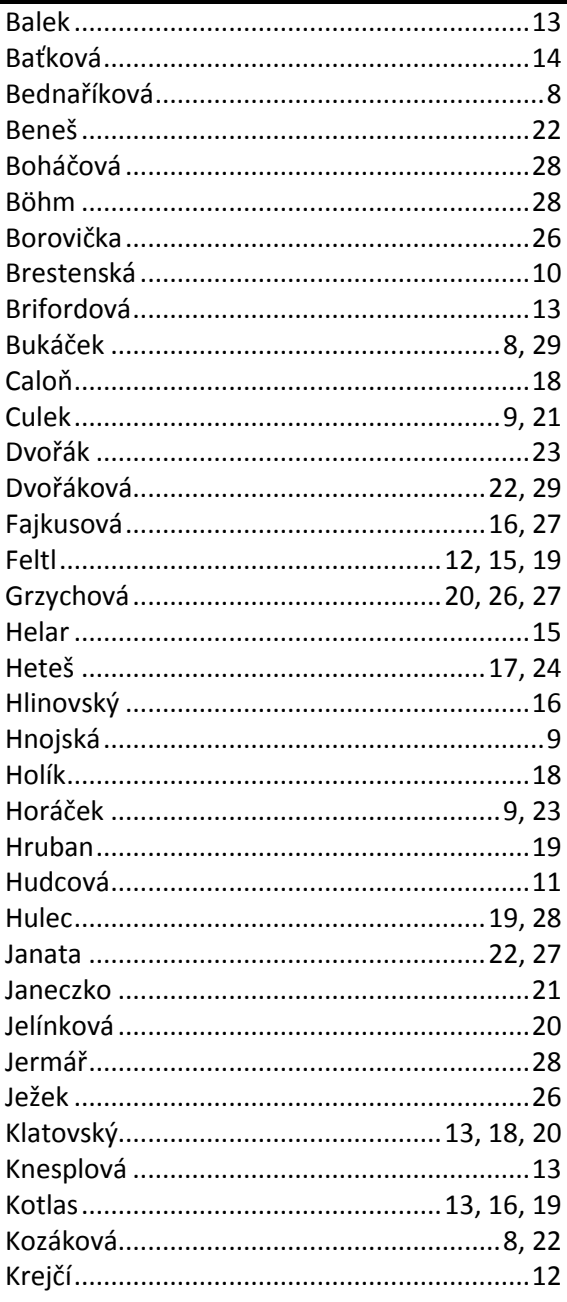

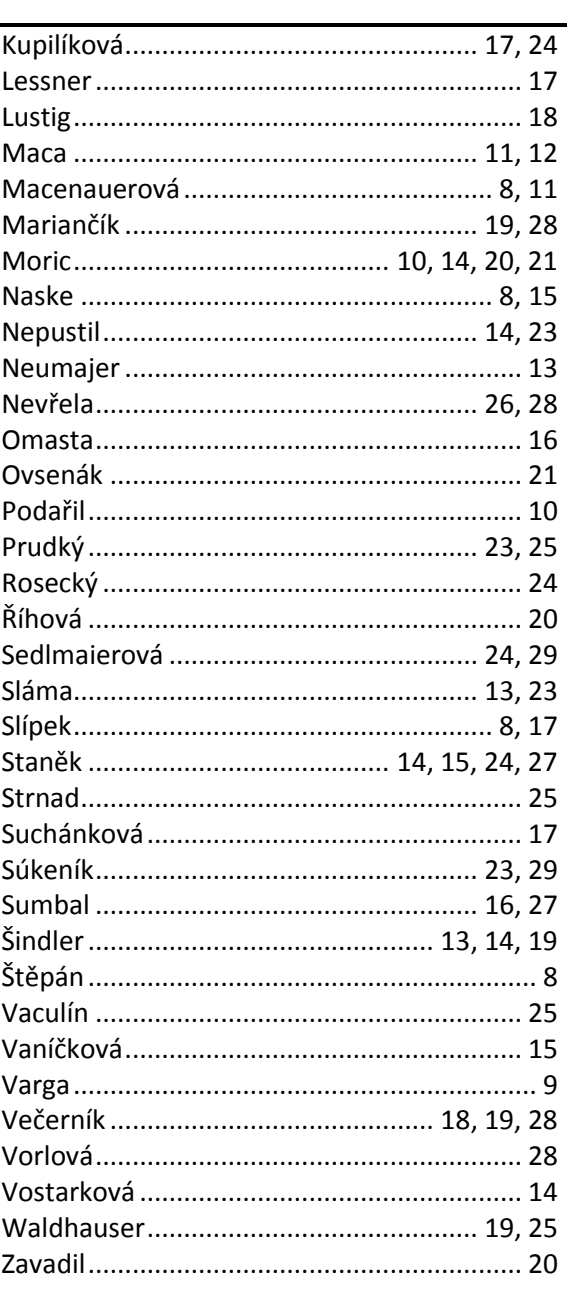

## <span id="page-30-1"></span>**POZNÁMKY**

# **POZNÁMKY**

## **POZNÁMKY**

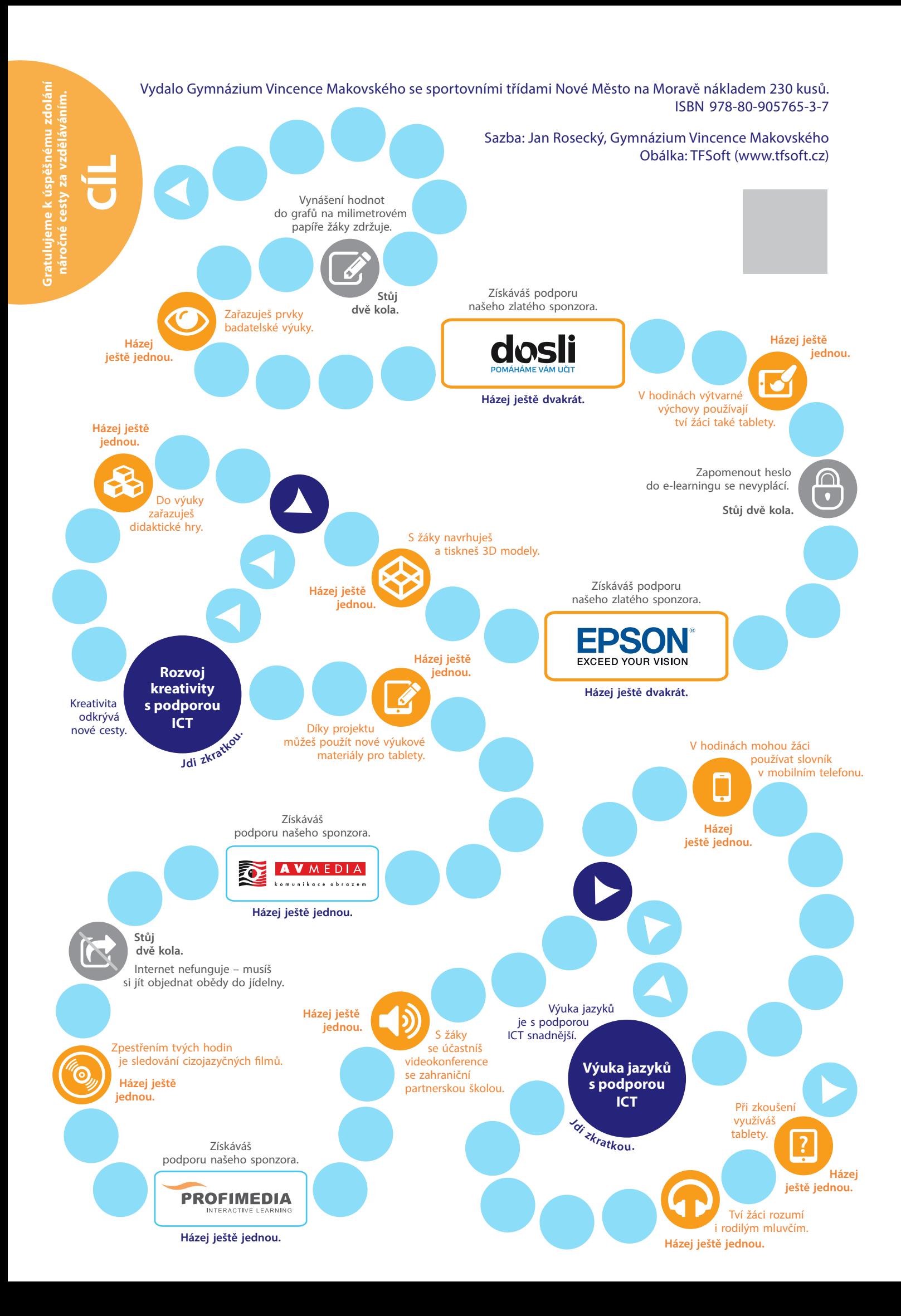